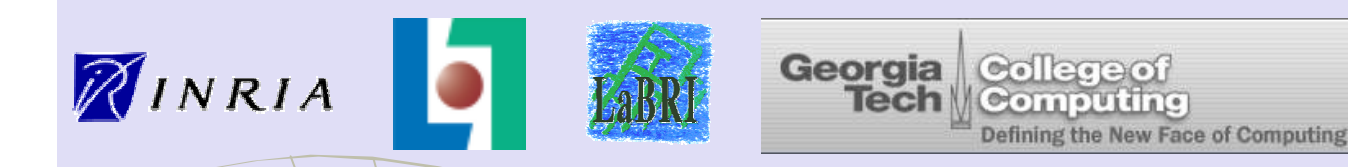

#### Language Technology for Internet Telephony Service Creation

#### Charles Consel, Laurent Réveillère, et al.Phoenix Research Group, INRIA–Futurs/LaBRI

Presenter: Lenin Singaravelu, Georgia Tech.

© 2002, 2005, 2007 C. Consel, L. Réveillère, Phoenix-INRIA, Georgia Tech.

## Internet Telephony Services

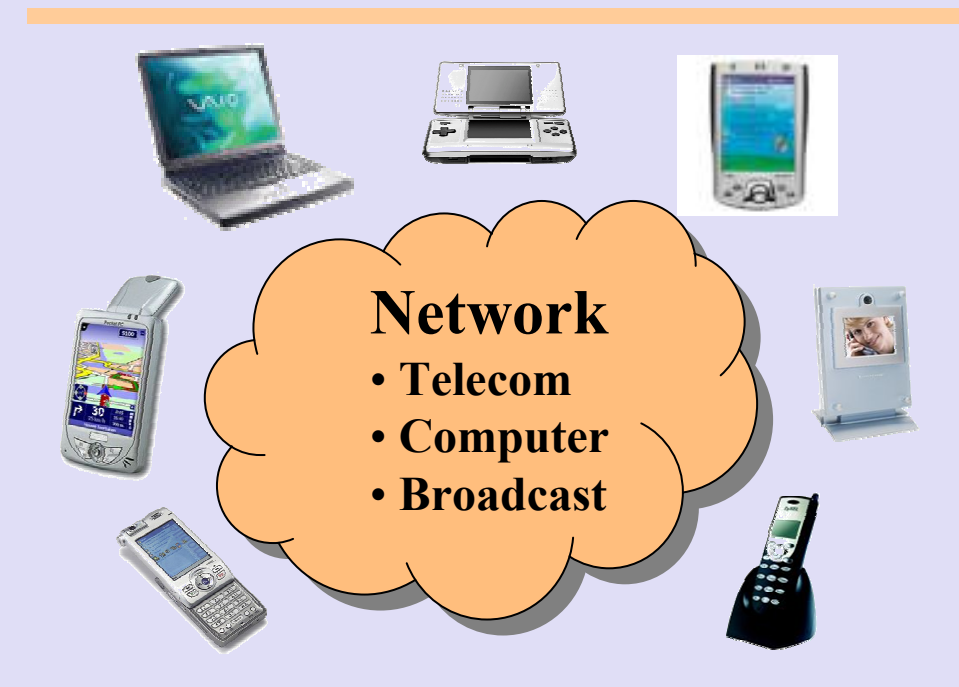

• Rapidly evolving with<br>selation of now function addition of new functionality such email, database access and web services

#### Service Creation

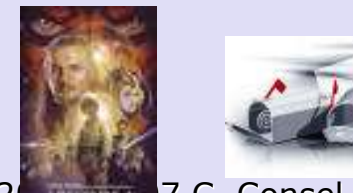

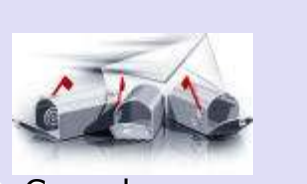

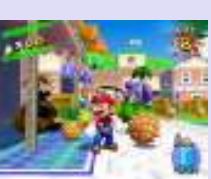

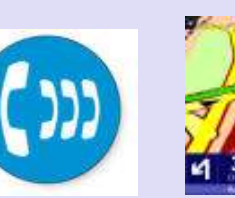

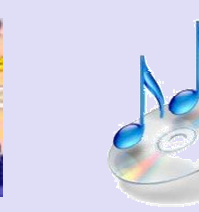

© 2002, 2 **Western 7 C. Consel**, C 2002, 2002, 2007 C. Consel, 2007 C. Consel, 2007 C. 2007 C. Consel, 2007 C. 2007 C. 2007 C. 2007 C. 2007 C.<br>L. Réveillère, Phoenix-INRIA, Georgia Tech.

## Issues in Service Development

- ◆ Software Intensive
- ◆ Robustness
- $\bullet$  High Performance

> Interaction with low-level hardware

- > Varying network types and capabilities
- Customer Needs
- ► Reuse Commodity services **≻ Safety, security, dependability** 
	- > Multimedia activities
	- **≻ Multiple processing layers**

## Solution

Programming Language ≡ Enabling Technology

- → Language design<br>→ Pregram analygie ◆ Software intensive
- → Program analysis<br>Nasaram transfer ◆ Robustness
- $\rightarrow$  Program transformation  $\bullet$  High Performance

## Talk Outline

- ♦ Introduction to Domain Specific Languages (DSL)
- ♦ • Overview of SIP
- ♦ SPL: A DSL for communication services
- ♦ Properties of SPL
- ♦  $\bullet$  Summary

## Domain-Specific Languages: The Basic Idea

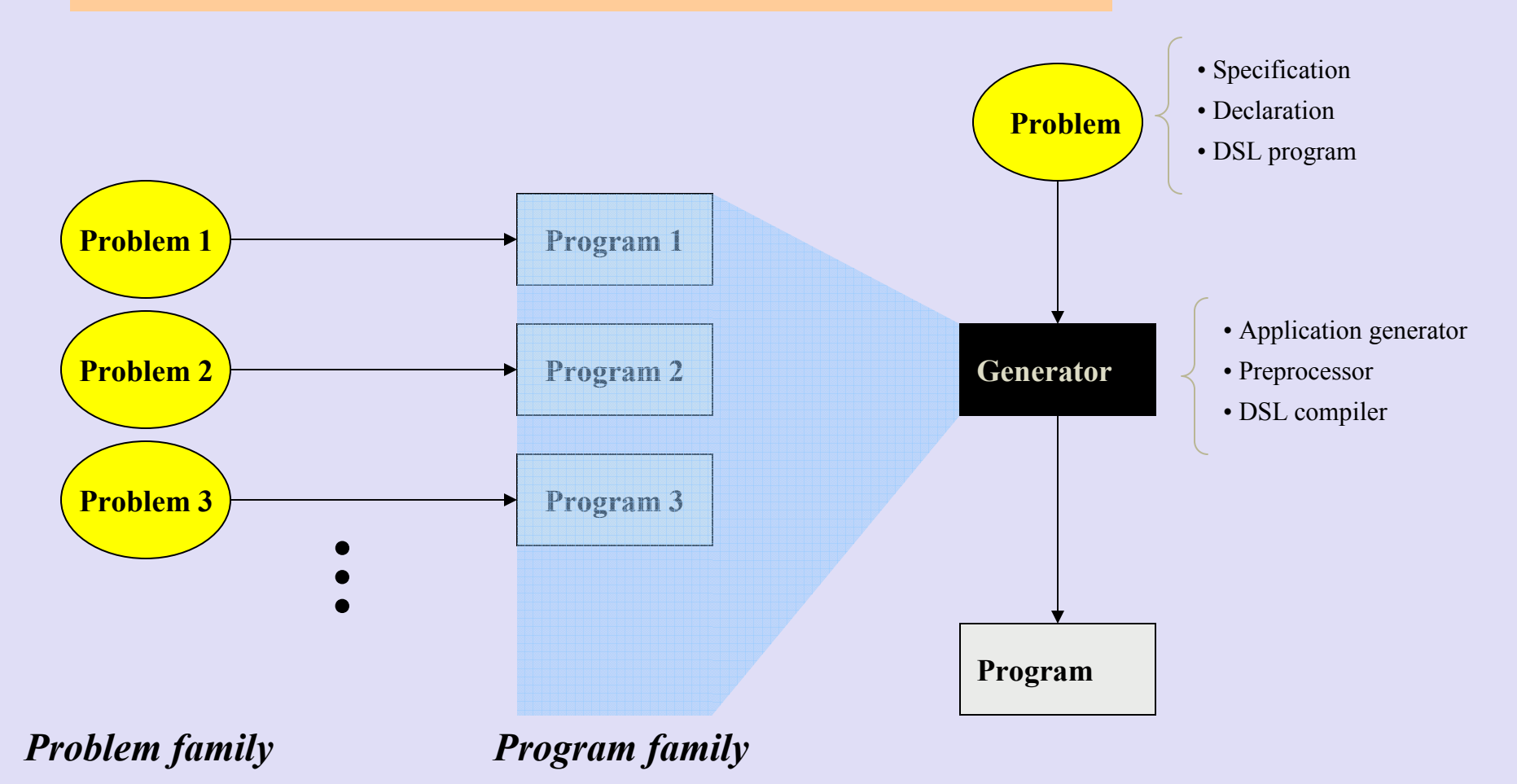

<sup>© 2002, 2005, 2007</sup> C. Consel,<br>L. Réveillère, Phoenix-INRIA, Ge

L. Réveillère, Phoenix-INRIA, Georgia Tech. 6

## Domain-Specific Languages:**Issues**

- When to develop a DSL?
- $\bullet$  What is the scope of the DSL?
- ◆ How to design for the DSL?
- $\blacktriangleright$ Key concept: program family
- $\bullet$  How to implement the DSL? ♦
- $\blacktriangleright$  Approach: stepwise methodology
	- Data coding/marshalling components
	- Device interface layers
- ◆ How to assess the benefits?

#### $\blacktriangleright$ Key concept: program family

© 2002, 2005, 2007 C. Consel,<br>L. Réveillère, Phoenix-INRIA, Ge L. Réveillère, Phoenix-INRIA, Georgia Tech. 7

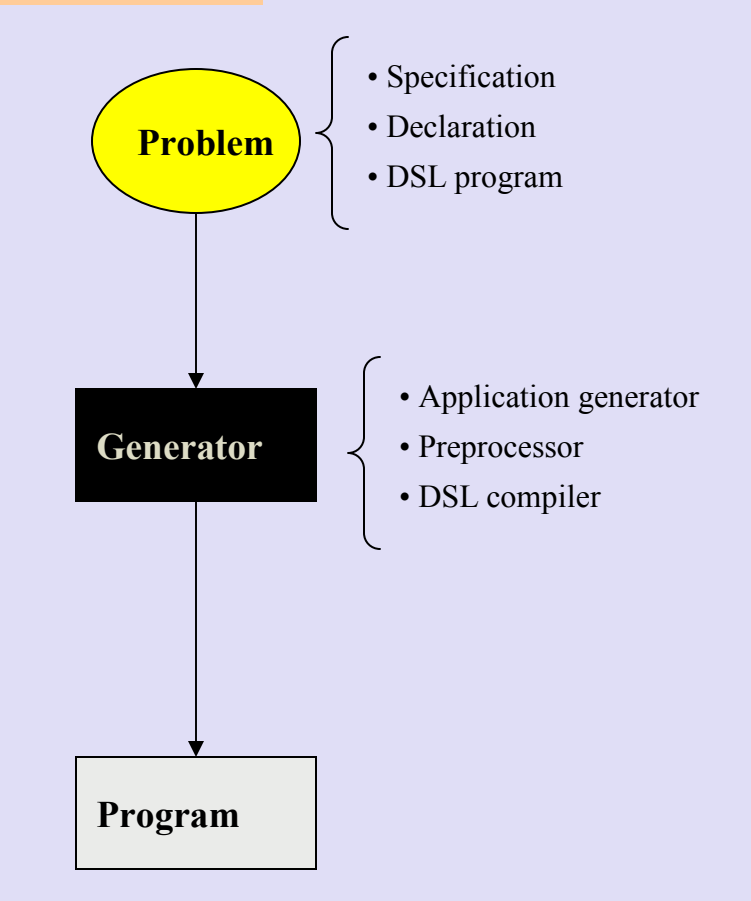

## A Program Family with a DSL:Machine Independent Data Coding

- ♦ Commonalities: data traversal, type description…
- $\bullet$  Variations: Variations: coding direction, size, format…User Application

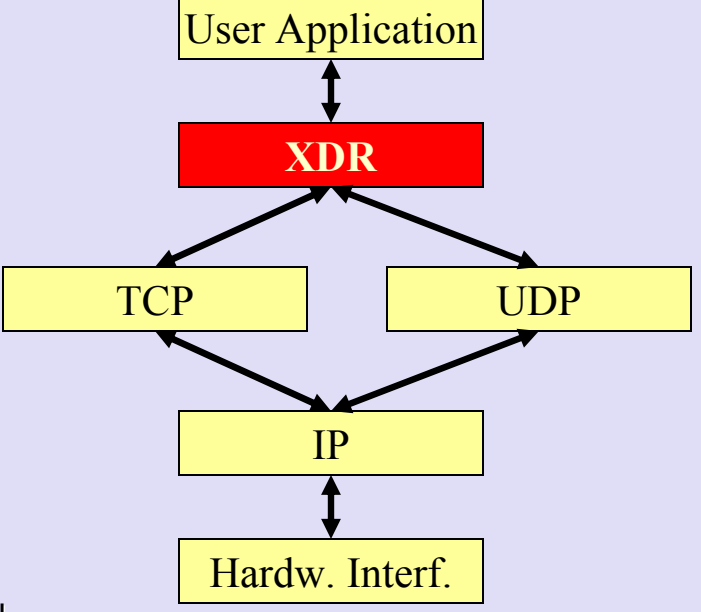

© 2002, 2005, 2007 C. Consel,<br>L. Réveillère, Phoenix-INRIA, Ge

L. Réveillère, Phoenix-INRIA, Georgia Tech. 8

## A Program Family with a DSL:Device Driver Interface

♦ Commonalities: API, bit operations... ♦ ◆ Variations: parameters, registers…

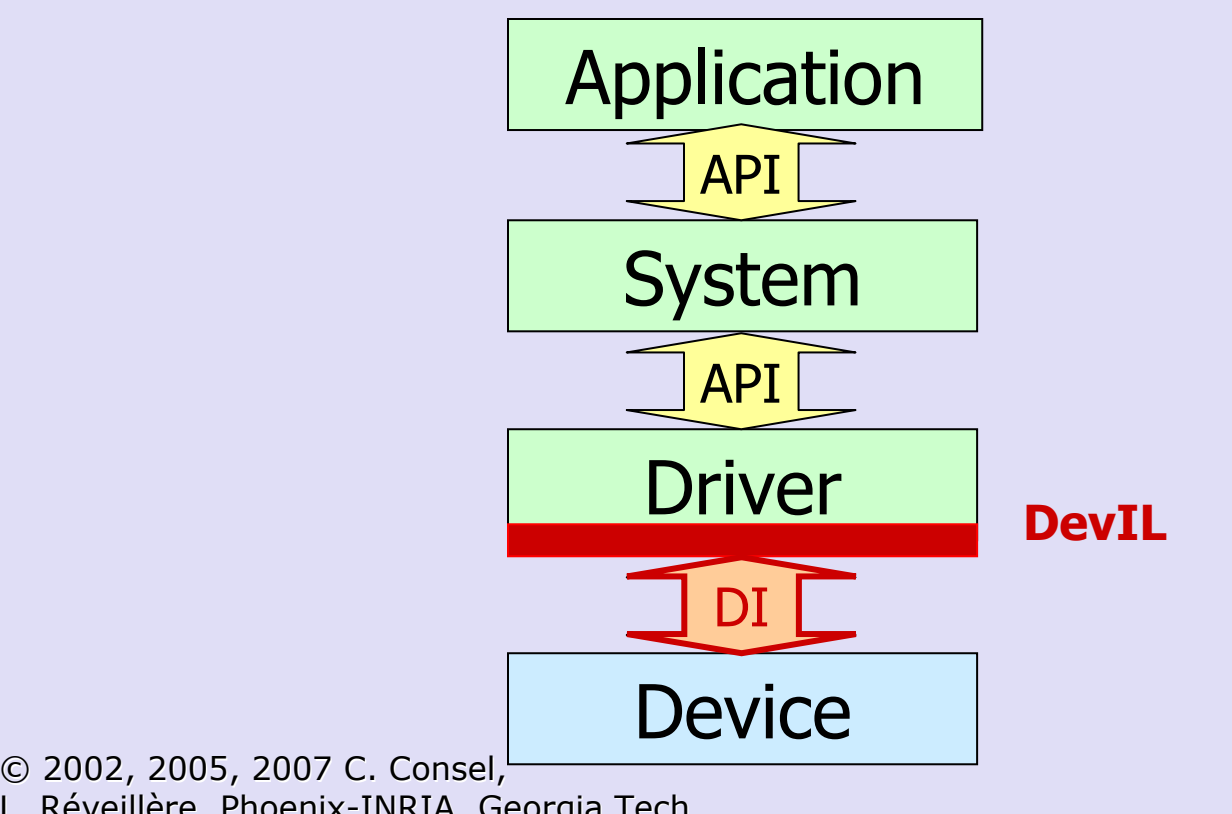

L. Réveillère, Phoenix-INRIA, Georgia Tech. 9

A Program Family with a DSL:Application-Specific Protocols

- ♦ Commonalities: API, packets operations
- ♦ Variations: routing policies, packet processing…

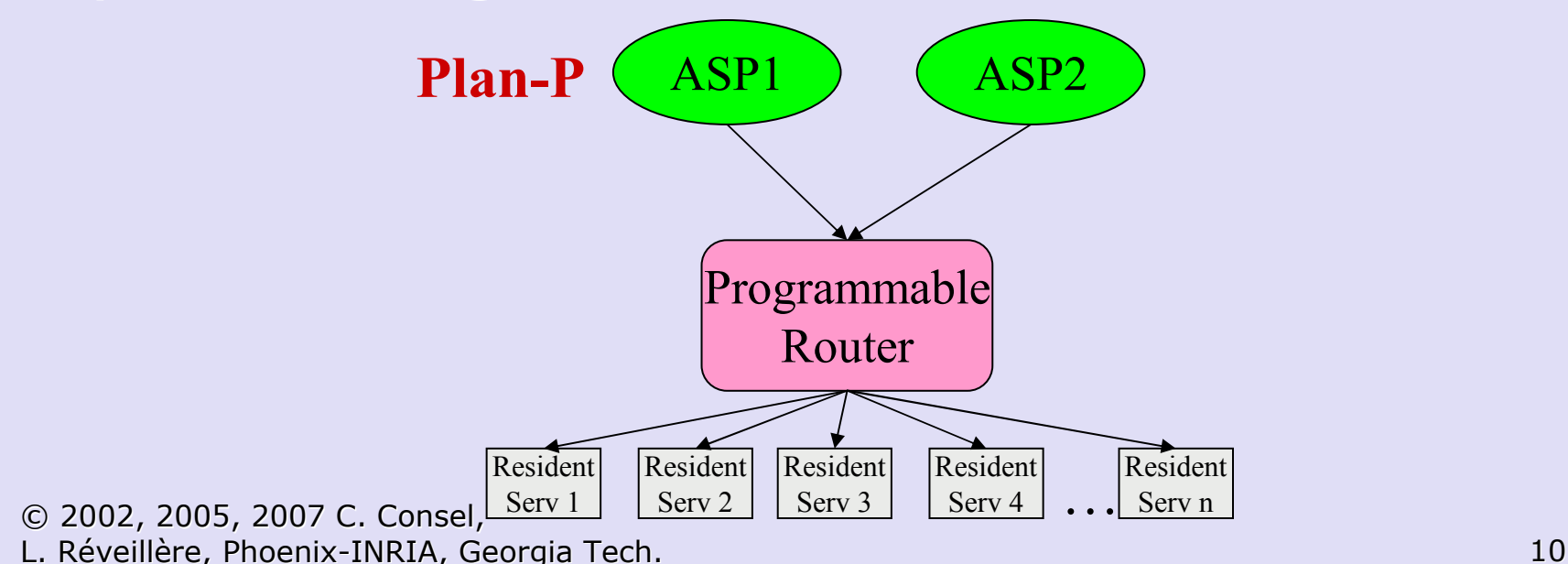

## Program Family Characterization:A Key Step Towards DSL Design

- Nature of program family
	- Existing (Devil)
	- Virtual (<sup>≈</sup> Plan-P)
	- Both (<sup>≈</sup> Bossa)
- Scope of programs
	- Family of layers (Devil)
	- Family of components (Yacc)
	- Family of systems (Scripting language)
- ◆ Range of commonalities (size of program family captured)
- ©`2002, 2005, 2007 C. Consel,<br>L. Réveillère, Phoenix-INRIA, Ge L. Réveillère, Phoenix-INRIA, Georgia Tech. 11◆ Scope of computations (kind of expressible computations)

## Beyond Program Families

- ♦ Technical literature
- ♦ Documentation
- ♦ Domain experts
- ♦ Current and future requirements

# Domain-Specific Languages: A (Conceptual) Definition

- Program family
- Domain-specific abstractions and notations

Conciseness, readability

- Declarative (often) What to compute, not how to compute it
- Restricted/enriched semantics Making critical properties decidable

## Approach to DSLs

#### ♦ **\*** Resulting structure

- Static semantics: interpreter/compiler
- Dynamic semantics: Abstract machine
- ♦ Stepwise methodology:
	- Program family
	- Library/components
	- Abstract machine
	- DSL

#### Program Family:Libraries / Components

 $\bullet$  Commonalities  $\Rightarrow$  Library<br>entries entries

- Bloated code- Numerous cases

 $\bullet$  Variations  $\Leftrightarrow$  Parameters

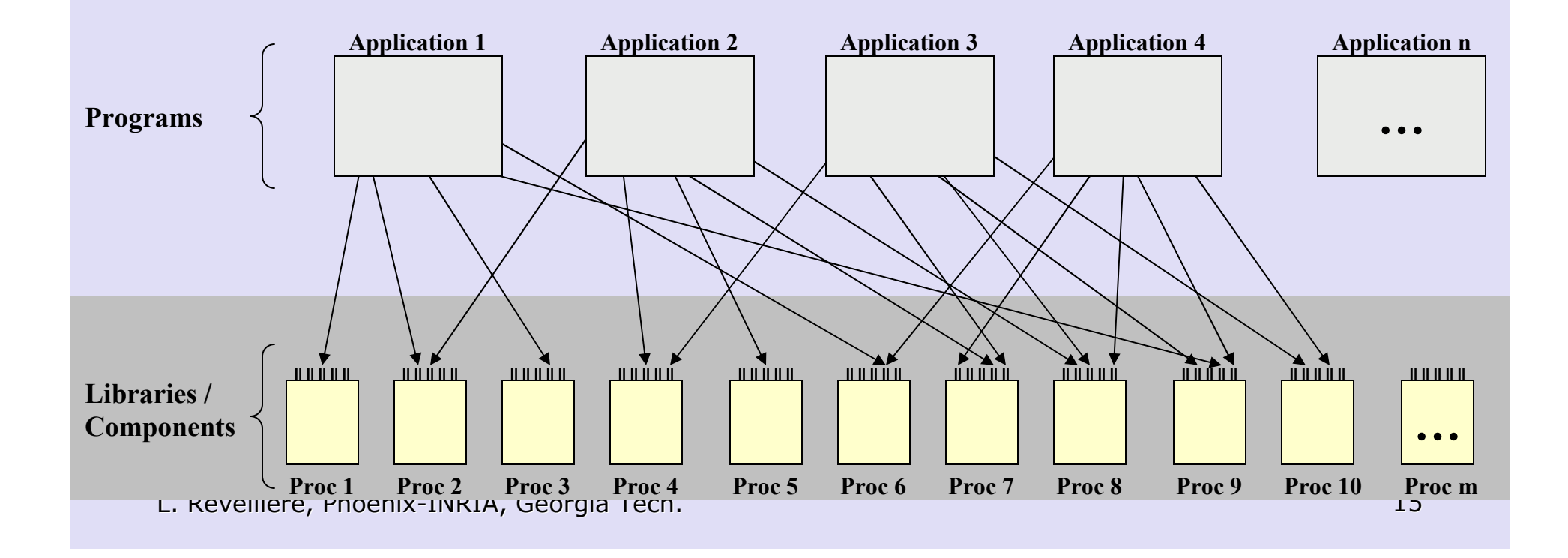

#### Coding Programs:XDR Library

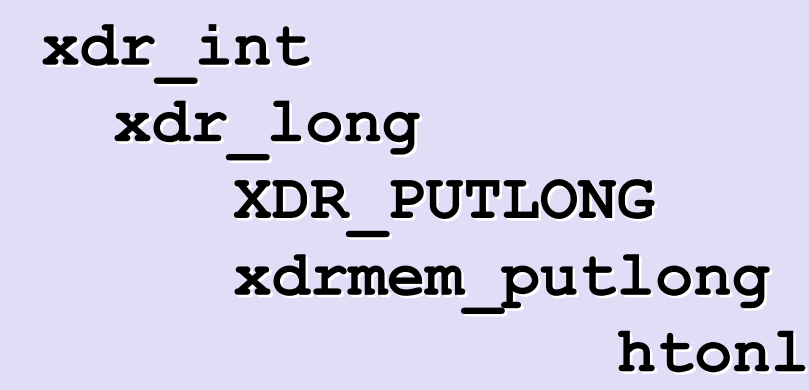

Integer size Coding direction Generic marshalling Buffer write + overflow checkByte ordering

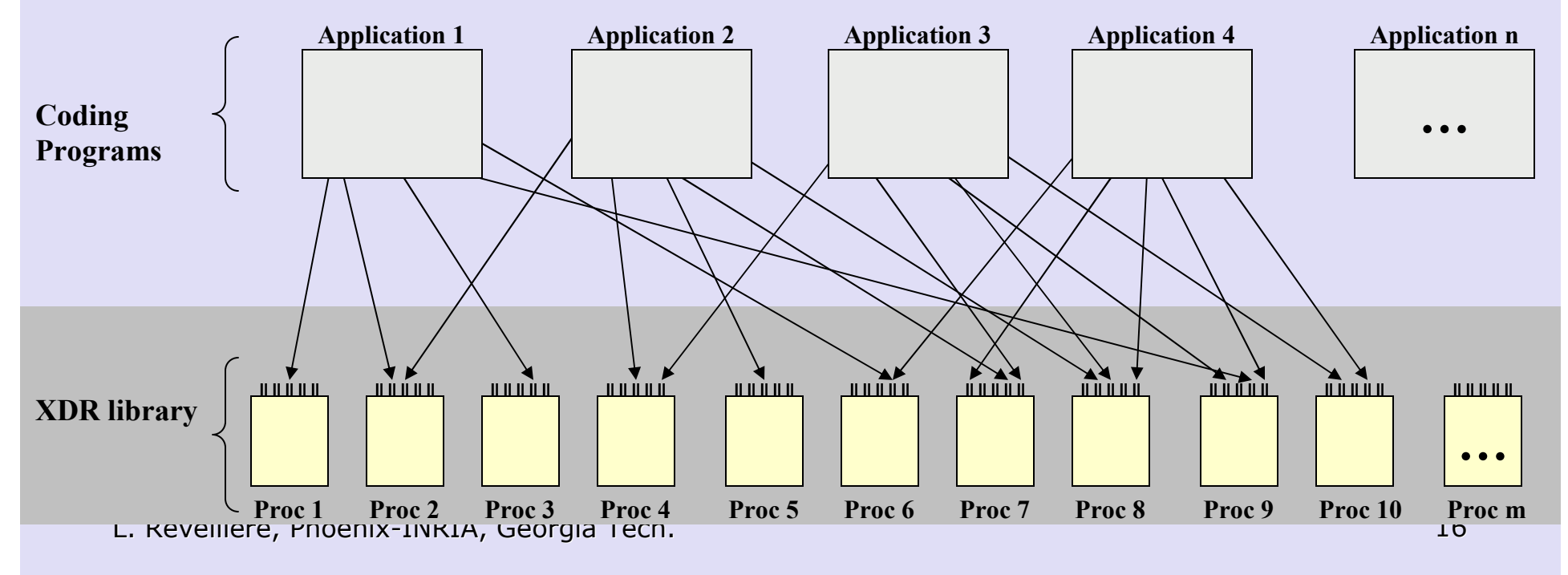

#### Program Family:Libraries / Components

• For a given set of problems : invariants

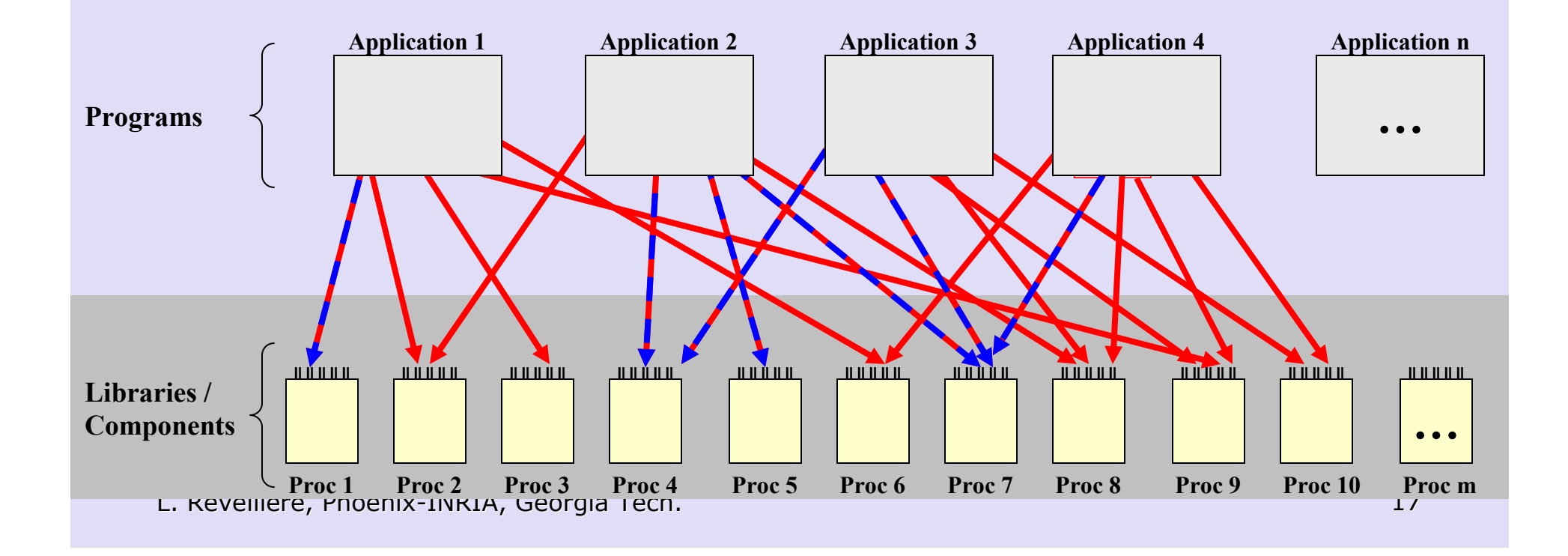

#### Libraries/Components :Need For Customization

- For a given set of problems :  $\rightarrow$  Optimize time (and/or)invariants
	- Optimize space

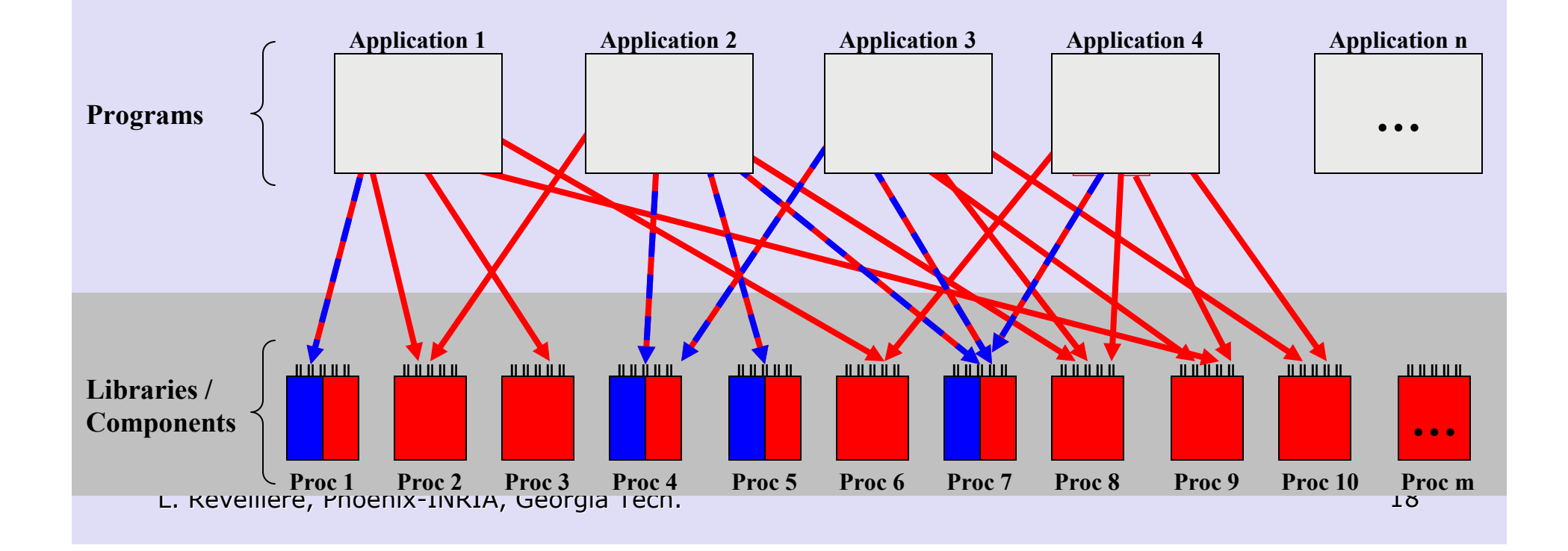

## XDR Library :Need For Customization

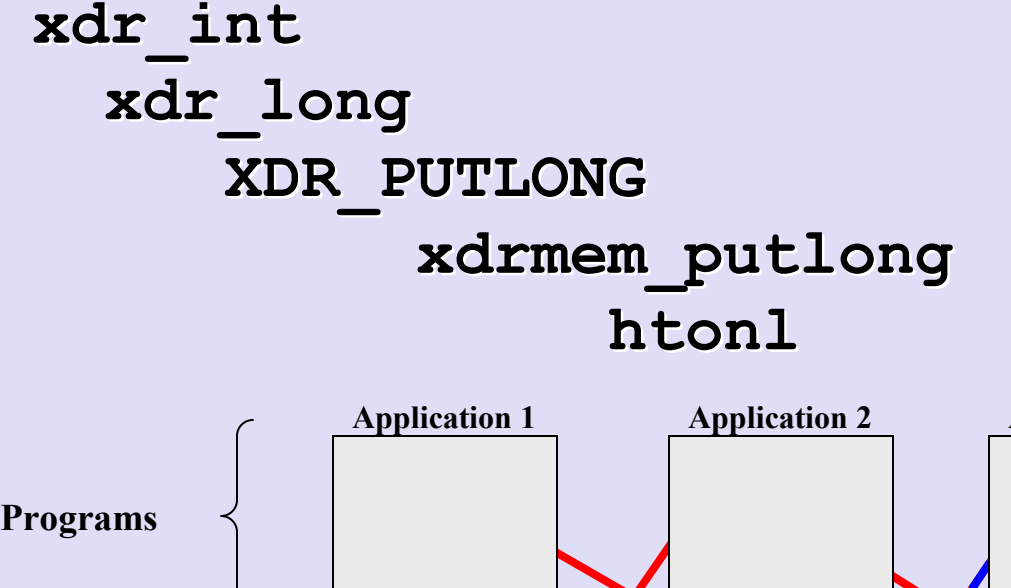

Integer size Coding direction Generic marshalling Buffer write + overflow checkByte ordering

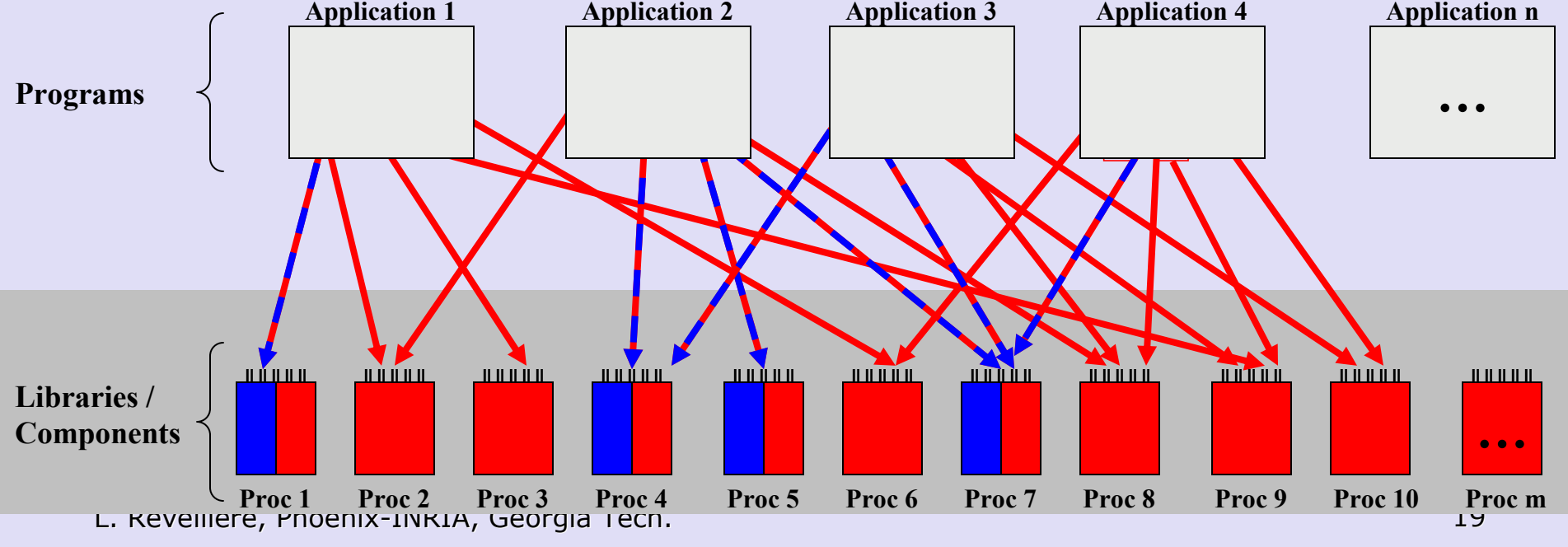

## Program Family:Applications

- ◆ General-purpose language
- ◆ Lack of software architecture
- Prologues/epilogues
	- > Prepare invocations<br>> Maintain state
	- ≽ Maintain state<br>≥ Perform check
	- $\triangleright$  Perform checks > Perform checks<br>}esults: semnle;
- Results: complex, repetitive, expertise required

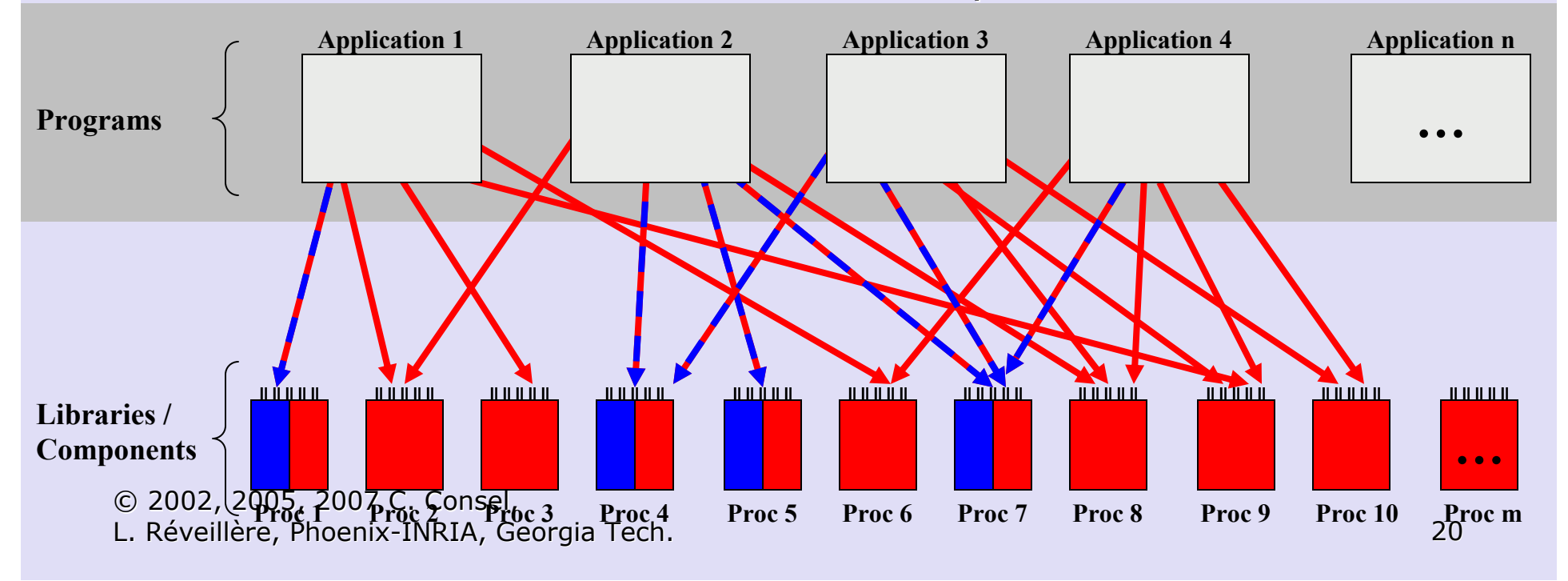

## Applications: Need for Abstract Machine (intermediate step)

- ♦ Interface to libraries
- ♦ Explicit run-time model
	- • State definition and operations
	- Dynamic checks •
	- Operation encapsulation
	- Operation combination
- More concise
- More usable $\blacktriangleright$
- $\triangleright$  More explicit expertise  $\blacktriangleright$
- Abstraction layer

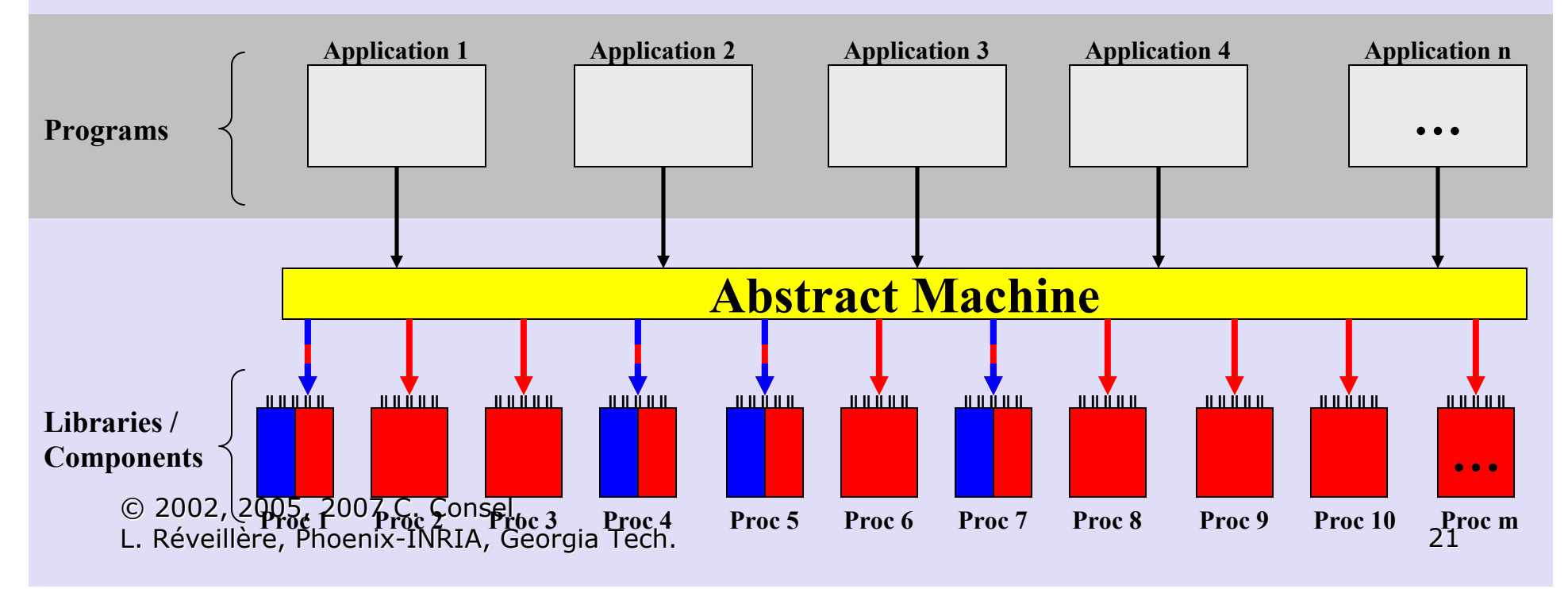

## Coding Applications: Need for Abstract Machine (intermediate step)

- -More concise
- More usable $\blacktriangleright$
- $\triangleright$  More explicit expertise  $\blacktriangleright$
- -Abstraction layer

#### ◆ XDR Data Coding Machine<br>● Instruction set: XDR library

- Instruction set: XDR library
- •State: XDR structure
- Parameterized instruction set •

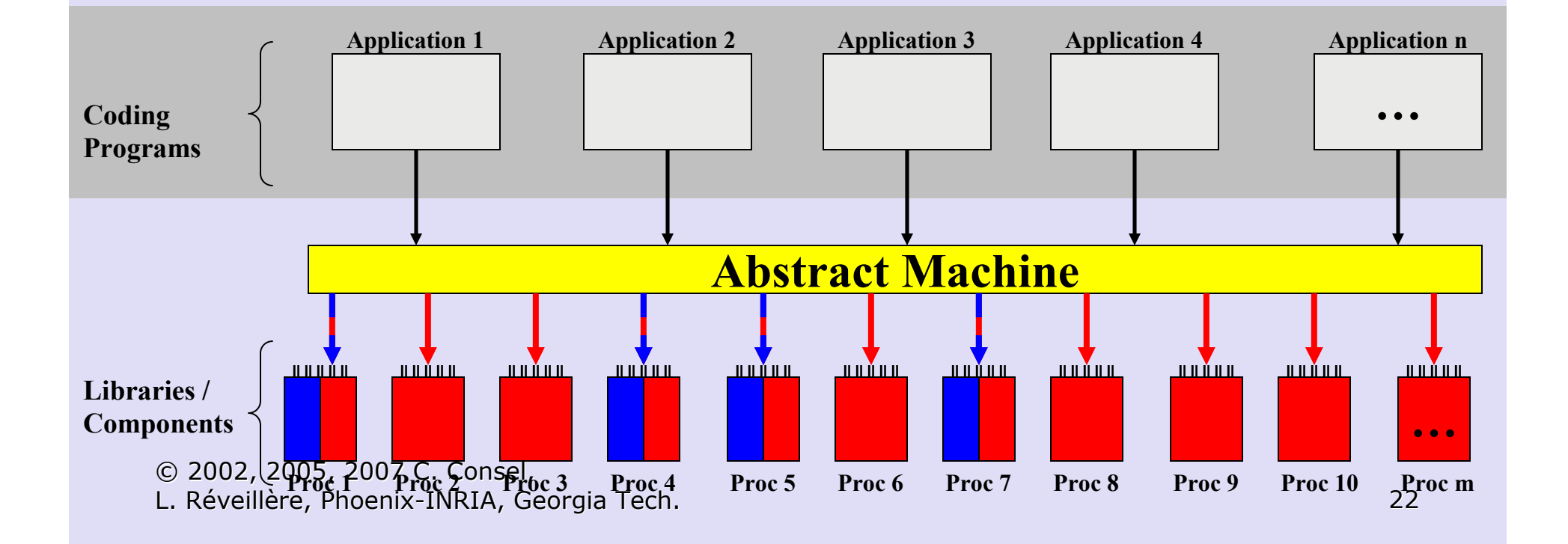

#### Program Family:Applications

◆ General-purpose language

- For each call - Prologues/epilogues (still)

- For each call sequence
	- Repetitive/required call patterns

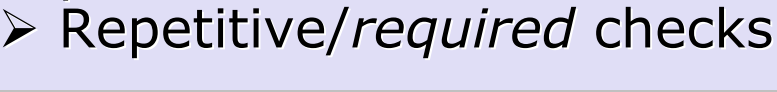

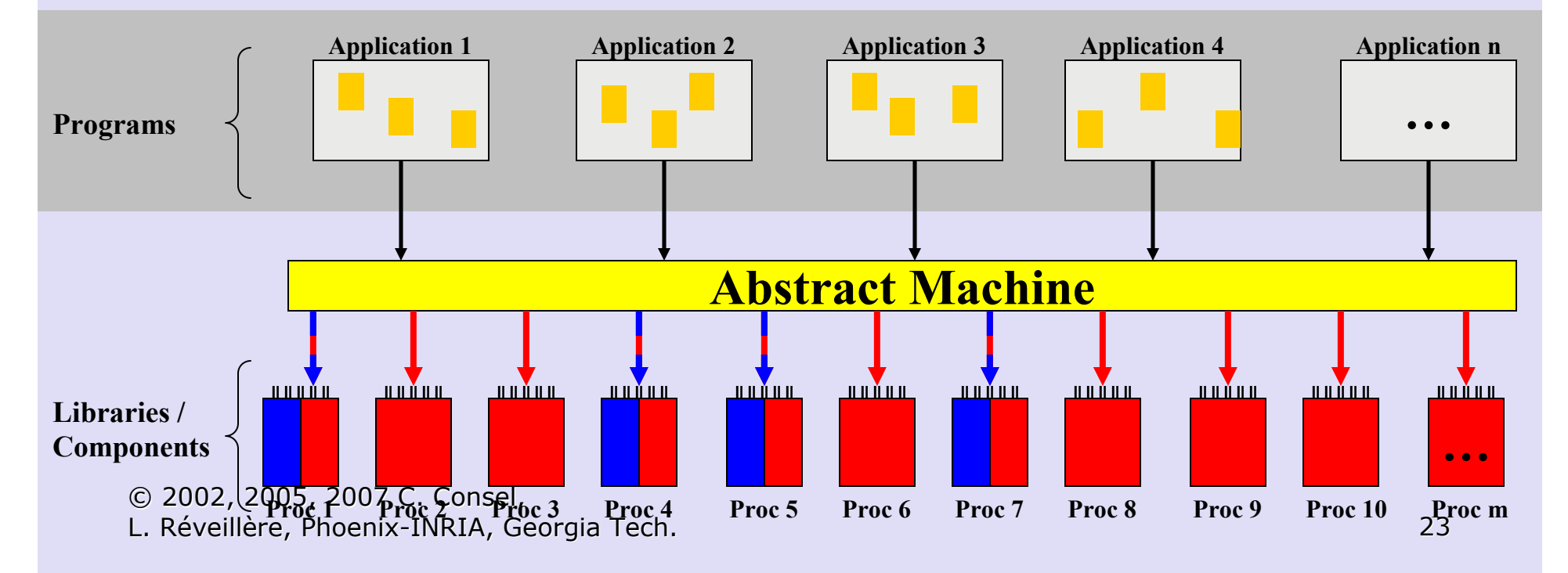

## Applications: Need for Domain-Specific Language

- ♦ Interface abstract machine
- ◆ Designate a family member ♦
- ♦ Domain specific constructs (abstractions/notations)
- Restricted/enriched semantics ♦
- $\blacktriangleright$ Re-use
- Expertise $\blacktriangleright$
- **▶ Conciseness** -
- Verification $\blacktriangleright$
- $\triangleright$  Productivity  $\blacktriangleright$
- $\blacktriangleright$  Performance -

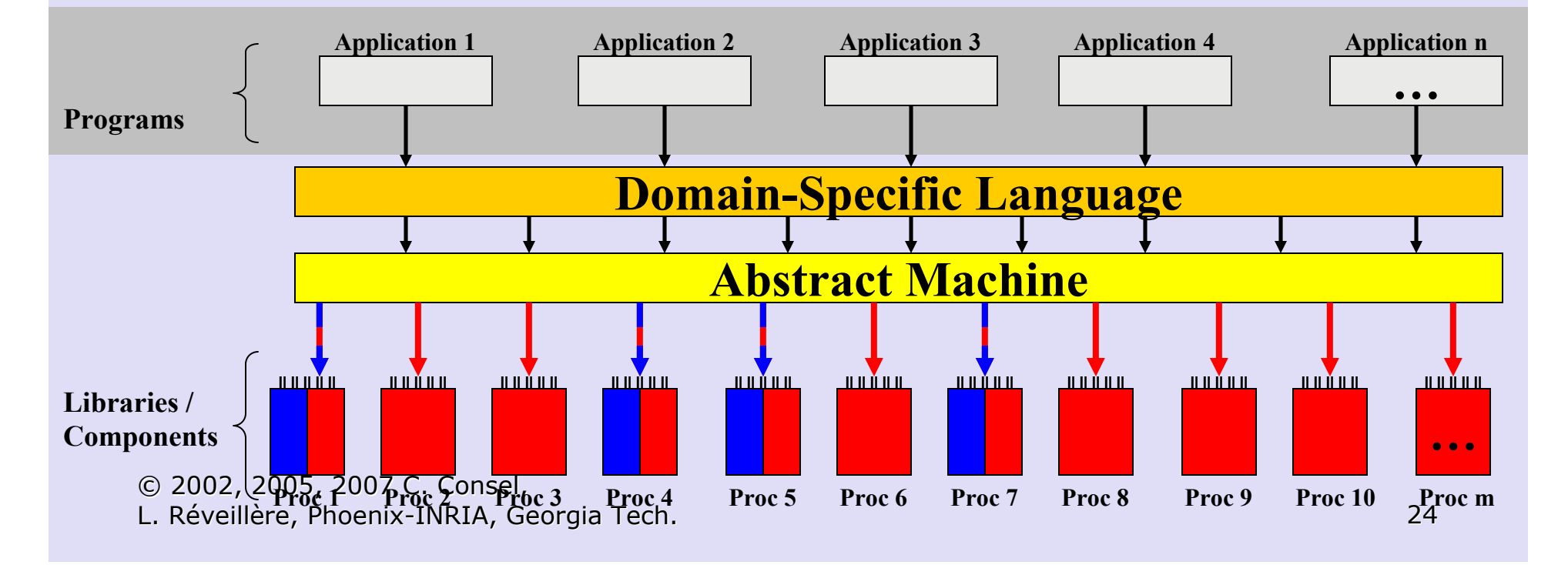

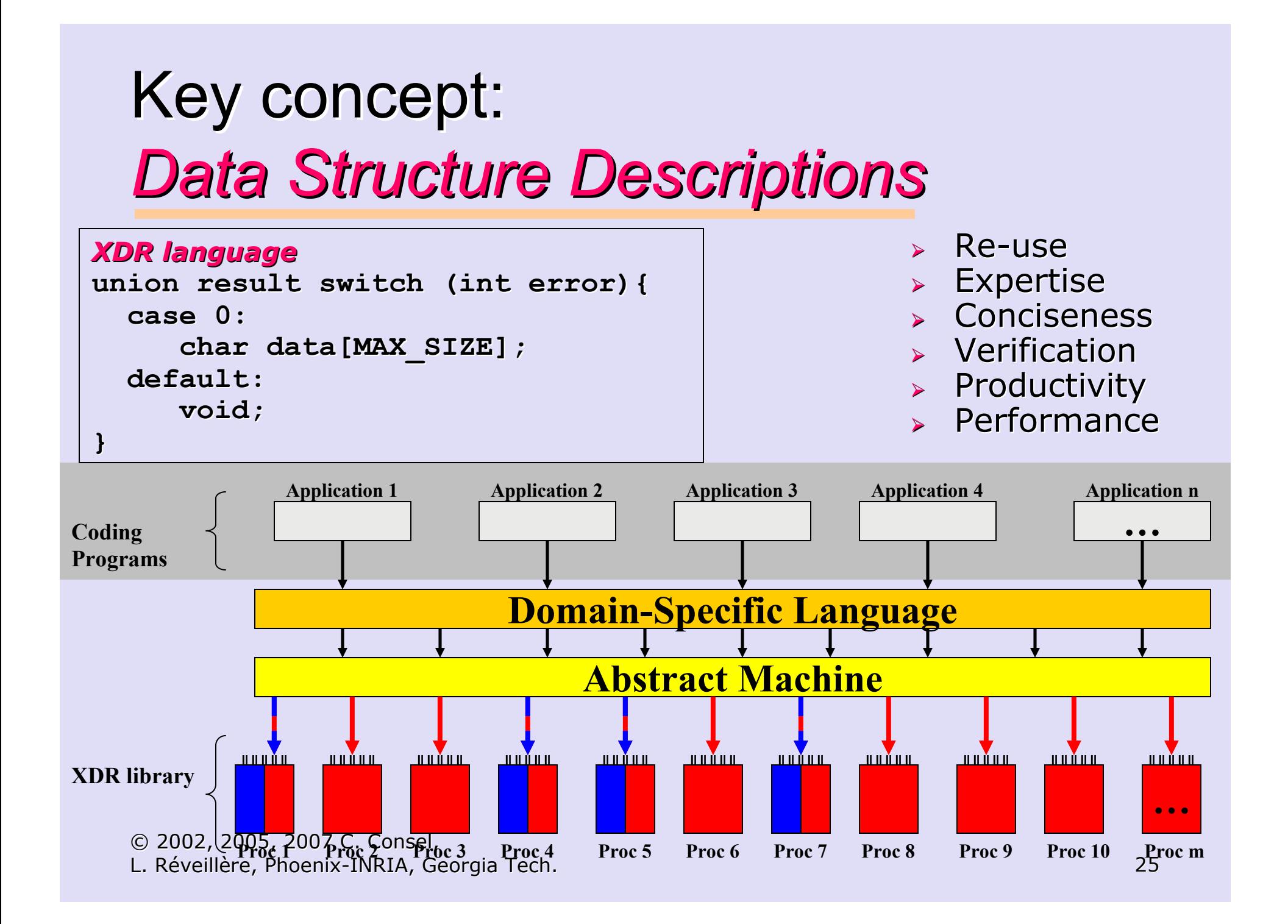

## Assessing a DSL

♦ Existing program family

- (Almost) objective comparisons:
	- ◆ Conciseness
	- $\bullet$  Robustness
	- $\bullet$  Performance
- (Likely) subjective comparisons: Readability, maintainability, usability

### A Program Family with our DSL:Device Driver Interface

♦ Commonalities: API, bit operations... ♦ ◆ Variations: parameters, registers…

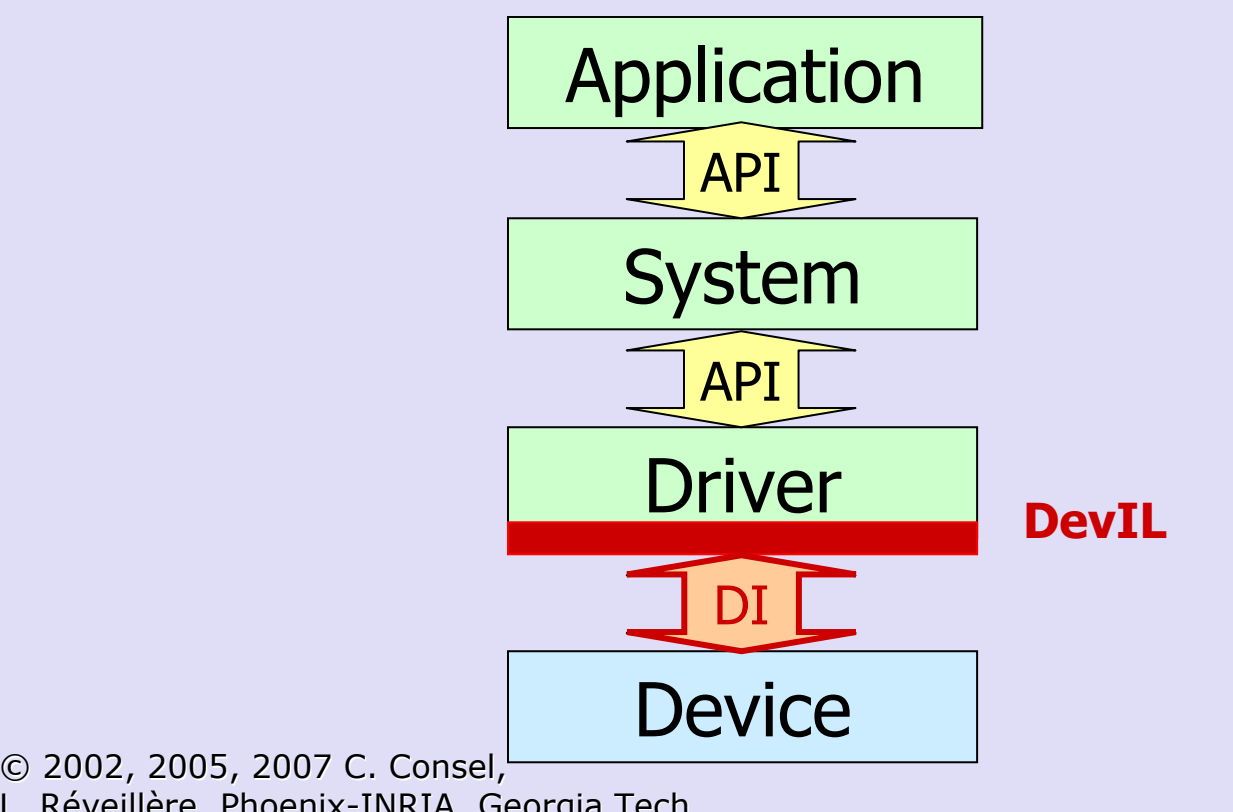

L. Réveillère, Phoenix-INRIA, Georgia Tech. 27

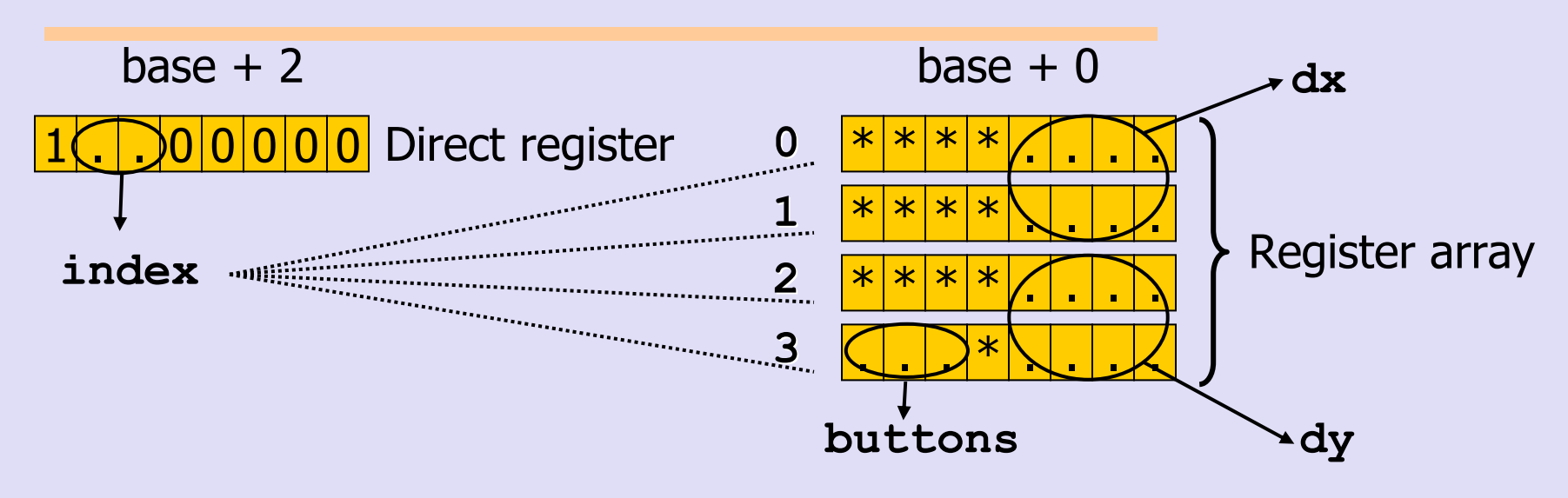

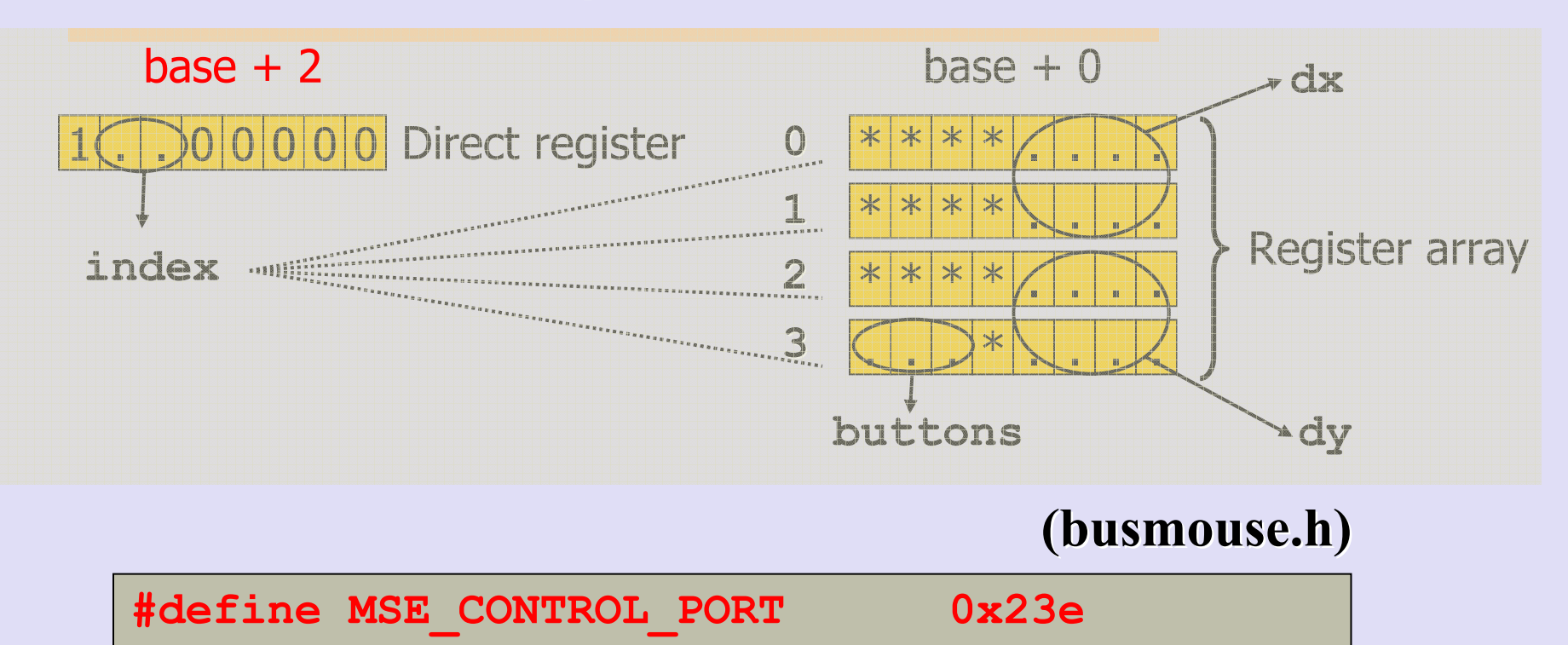

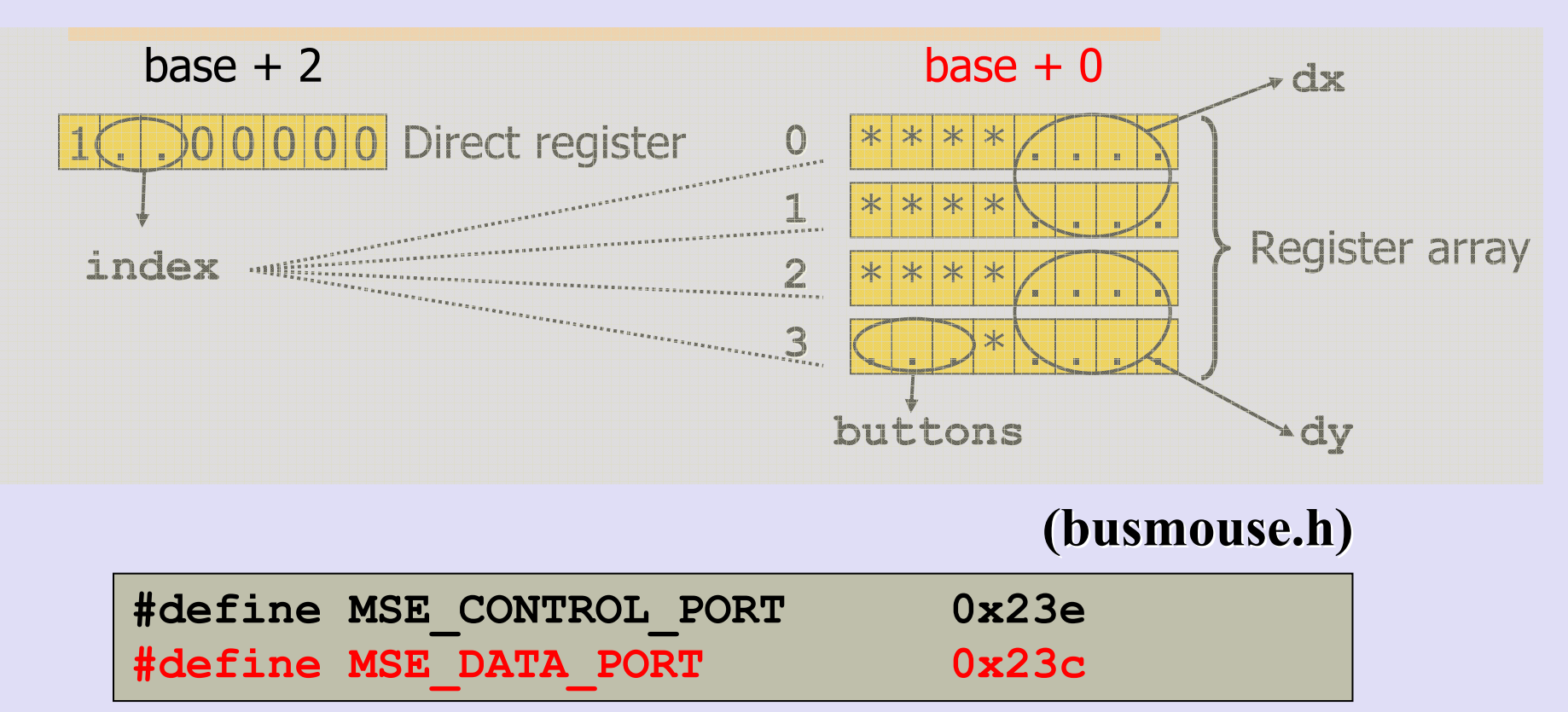

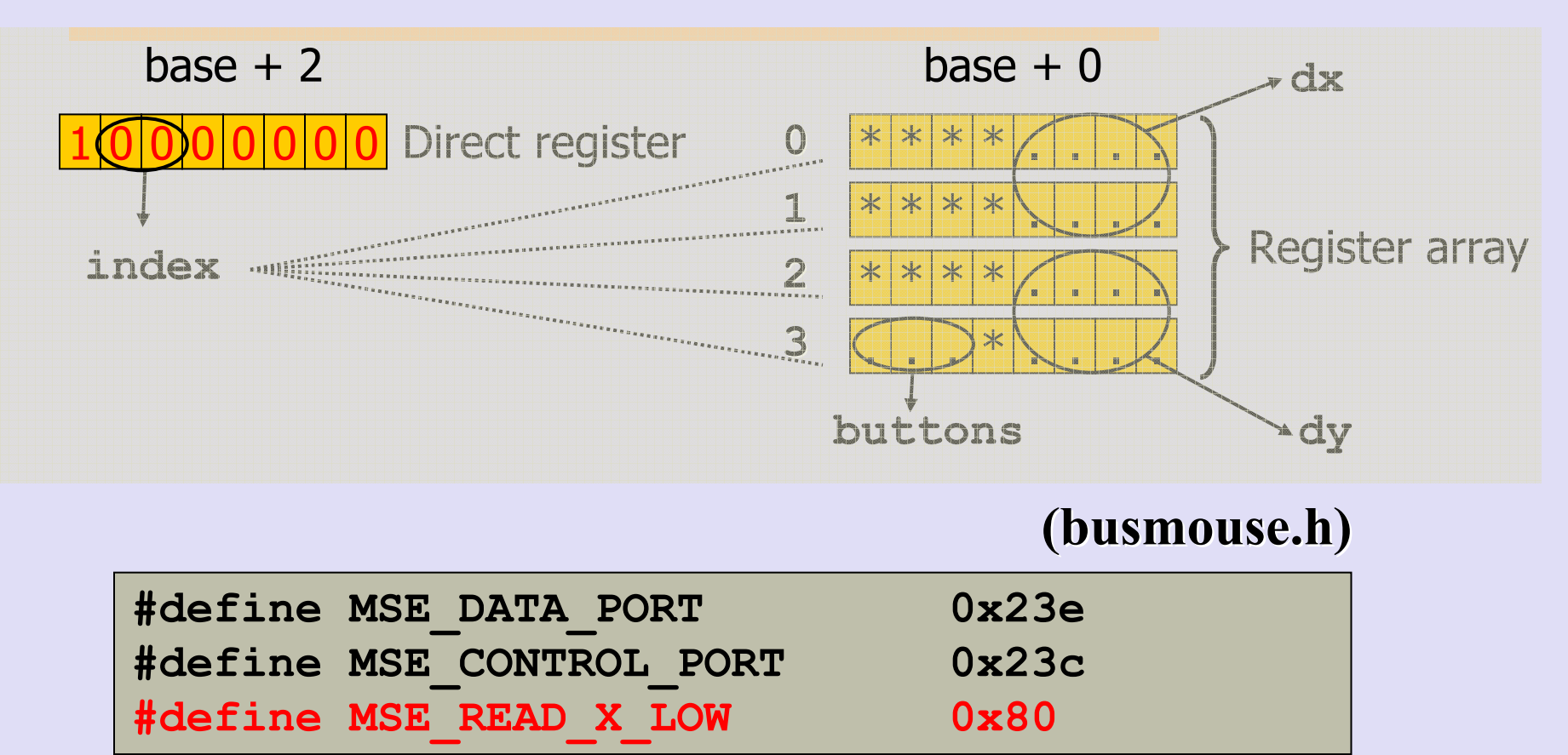

© 2002, 2005, 2007 C. Consel,<br>L. Réveillère, Phoenix-INRIA, Ge L. Réveillère, Phoenix-INRIA, Georgia Tech. 31

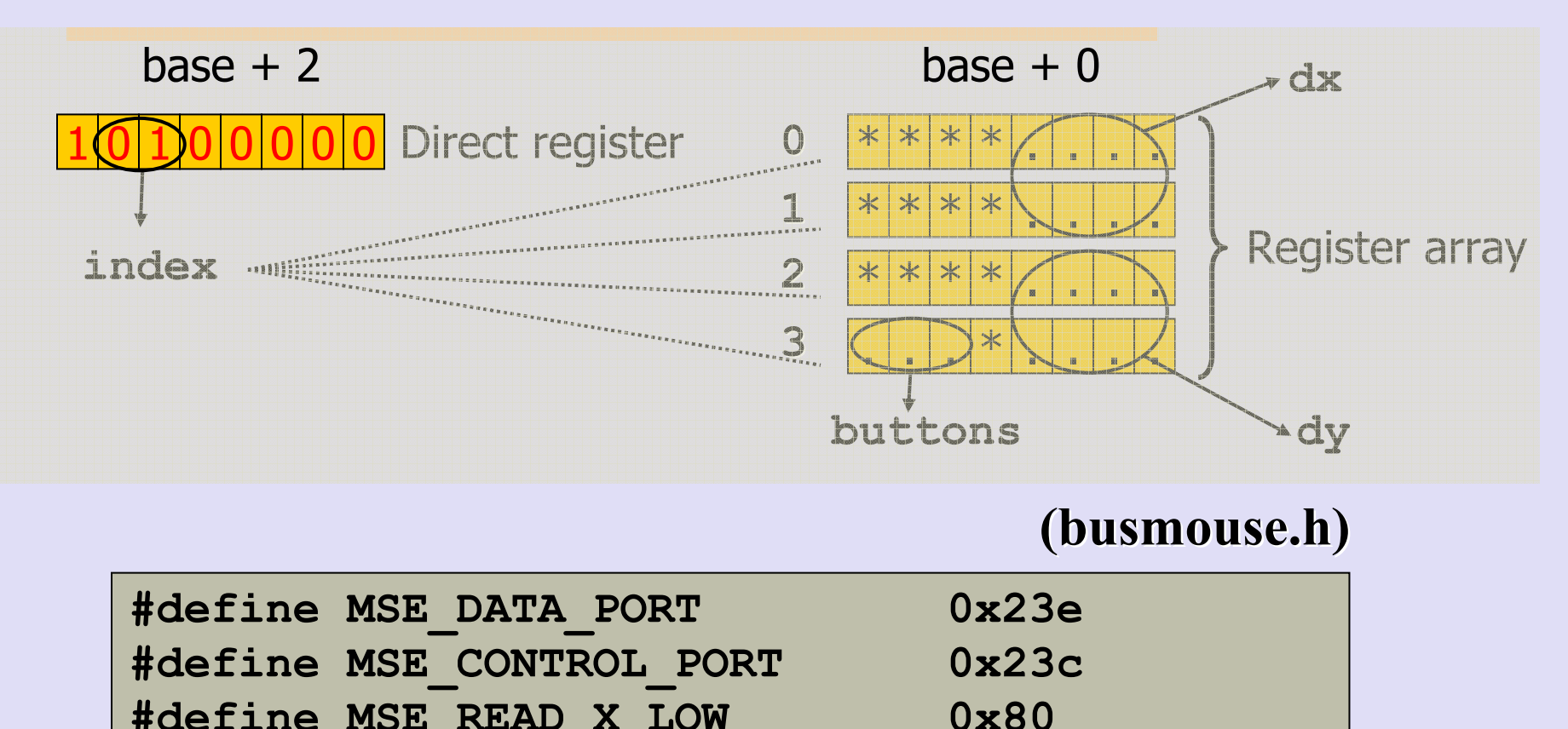

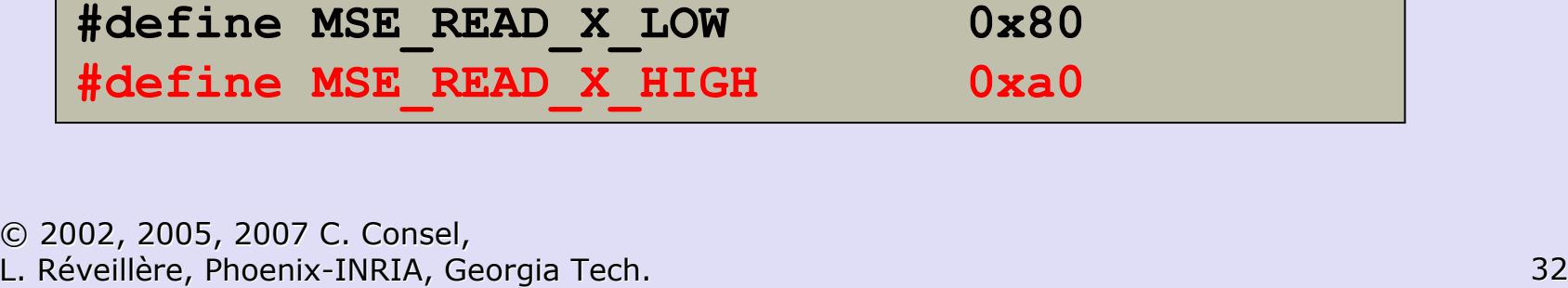

#define MSE\_READ\_X\_HIGH 0xa0

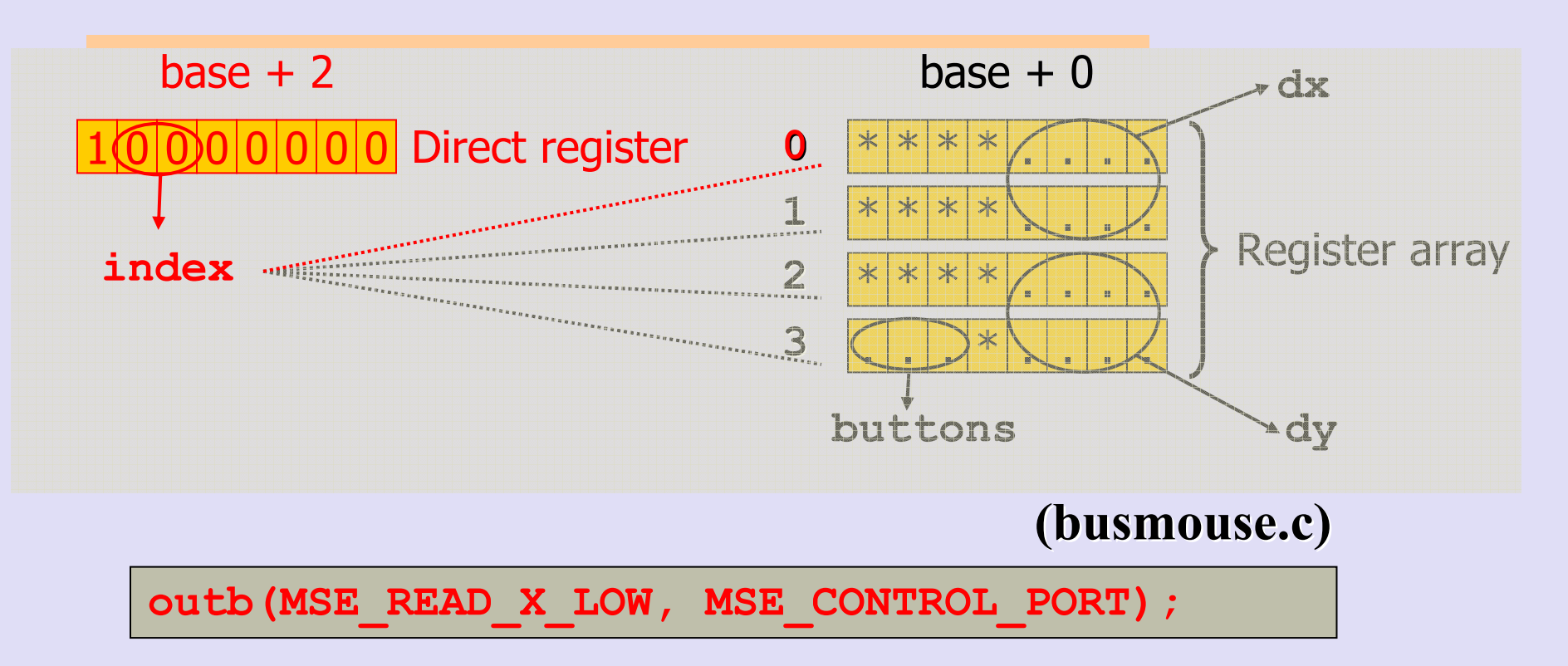

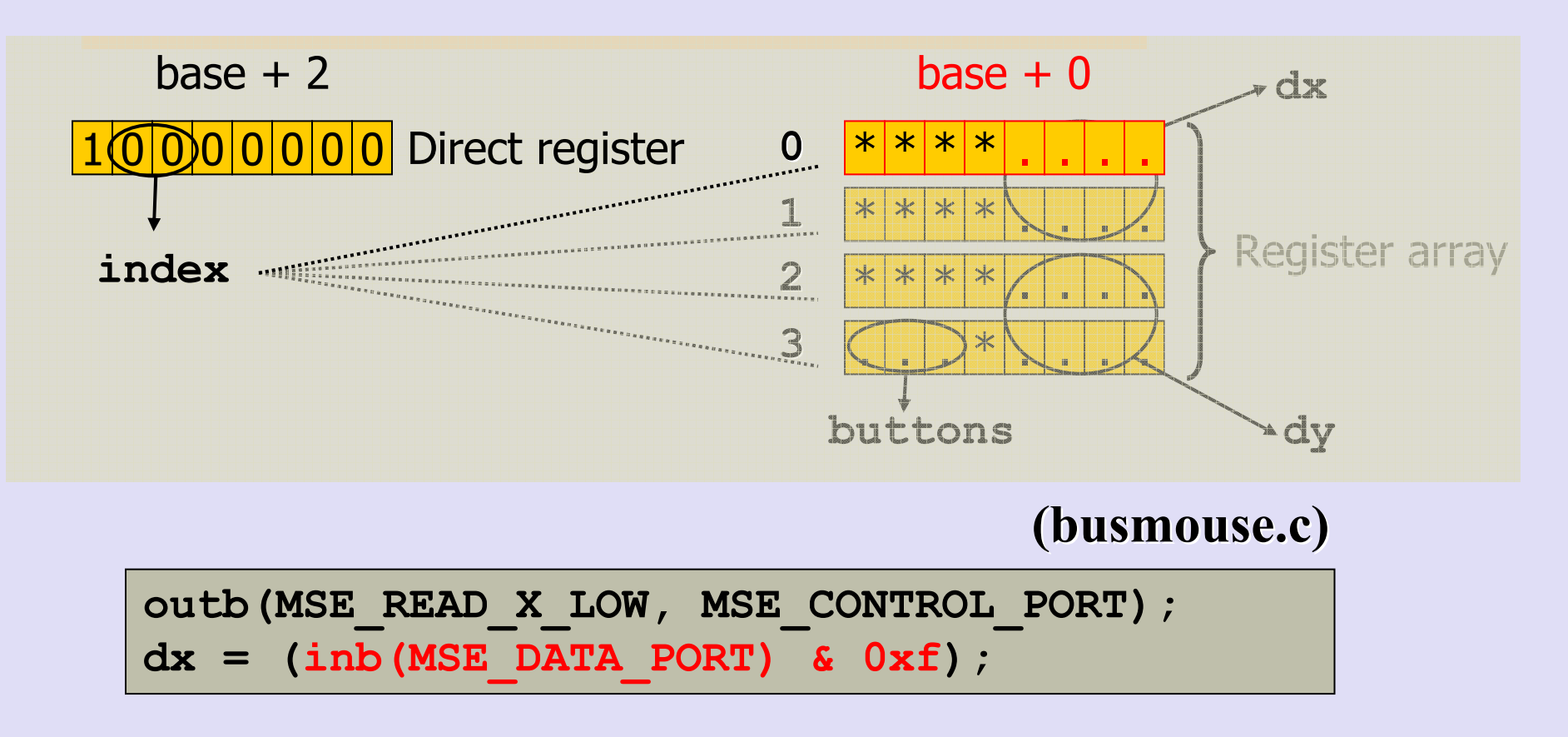

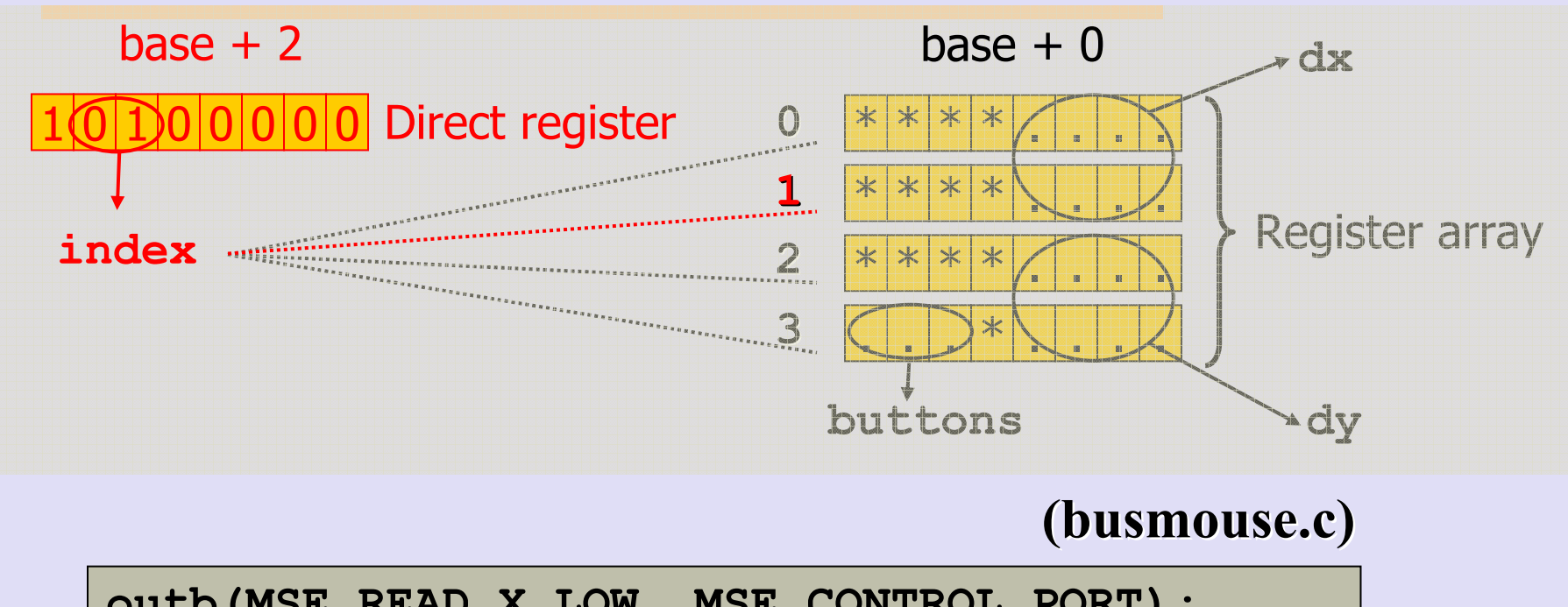

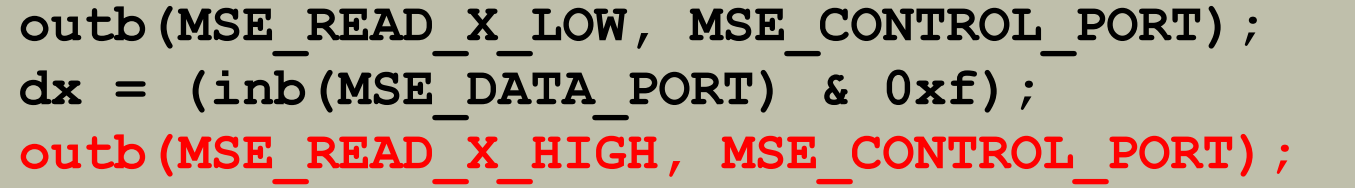

© 2002, 2005, 2007 C. Consel,<br>L. Réveillère, Phoenix-INRIA, Ge L. Réveillère, Phoenix-INRIA, Georgia Tech. 35

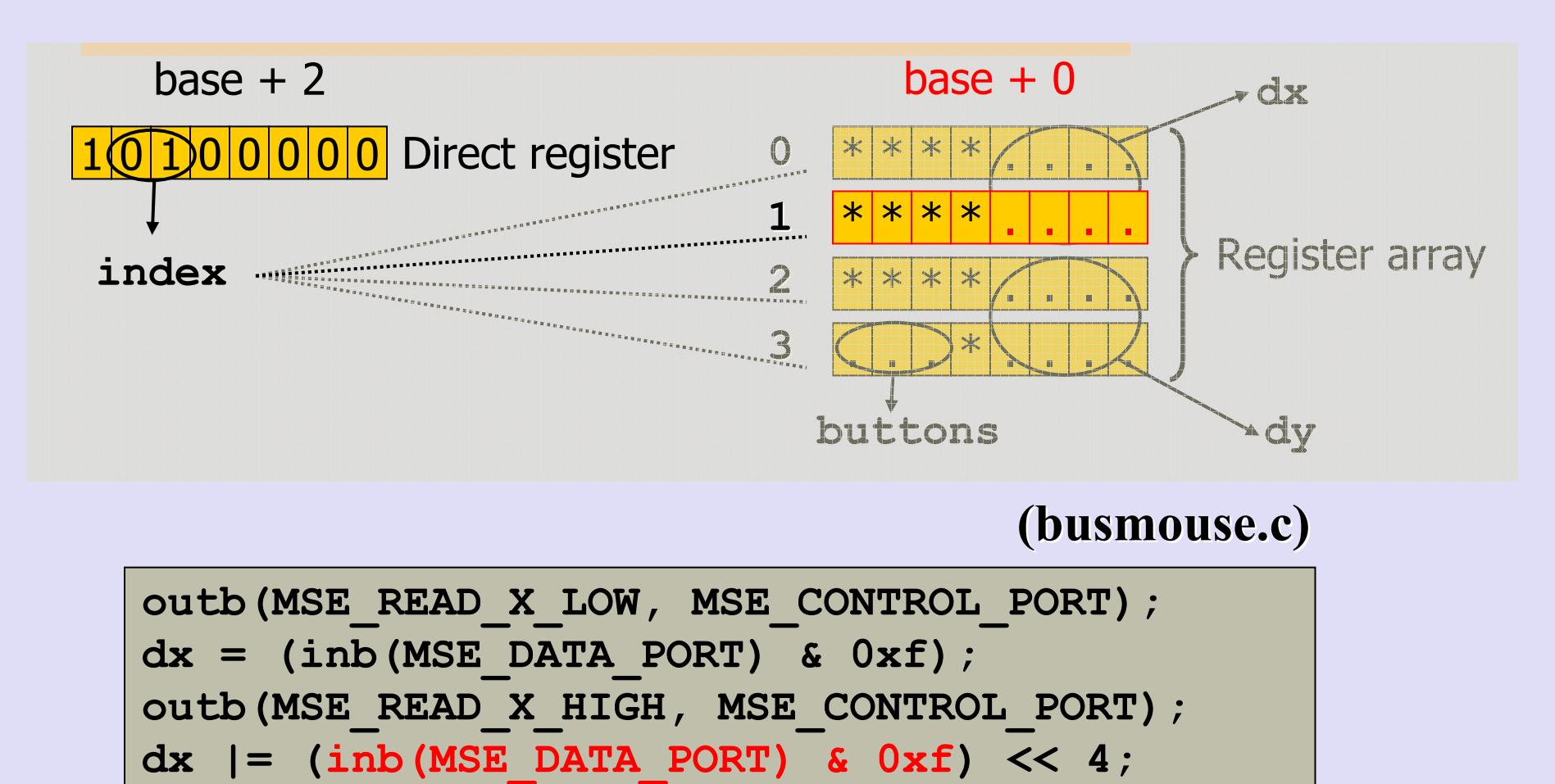
#### Driver Example : Linux mouse

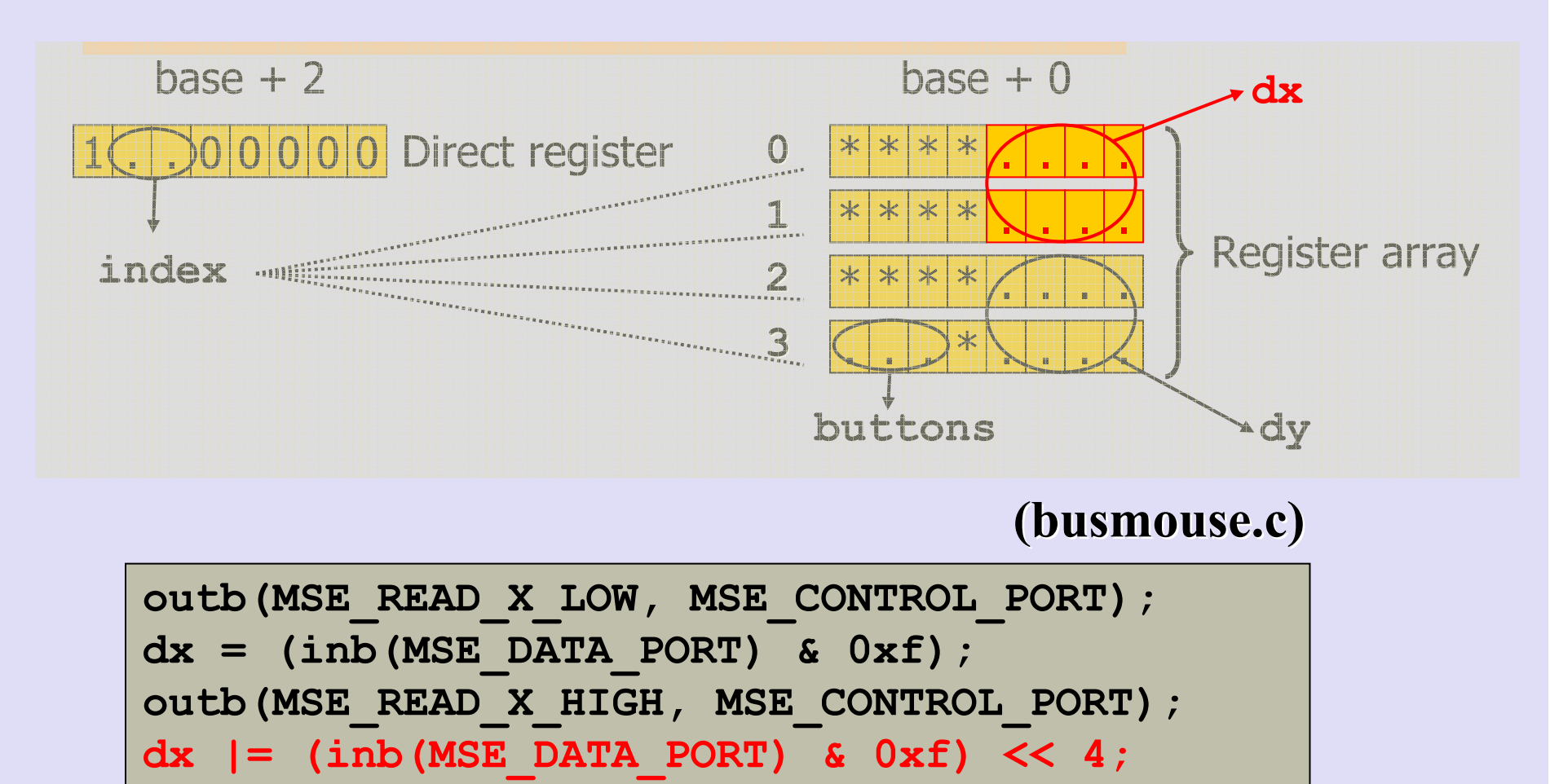

#### Driver Example : Linux mouse

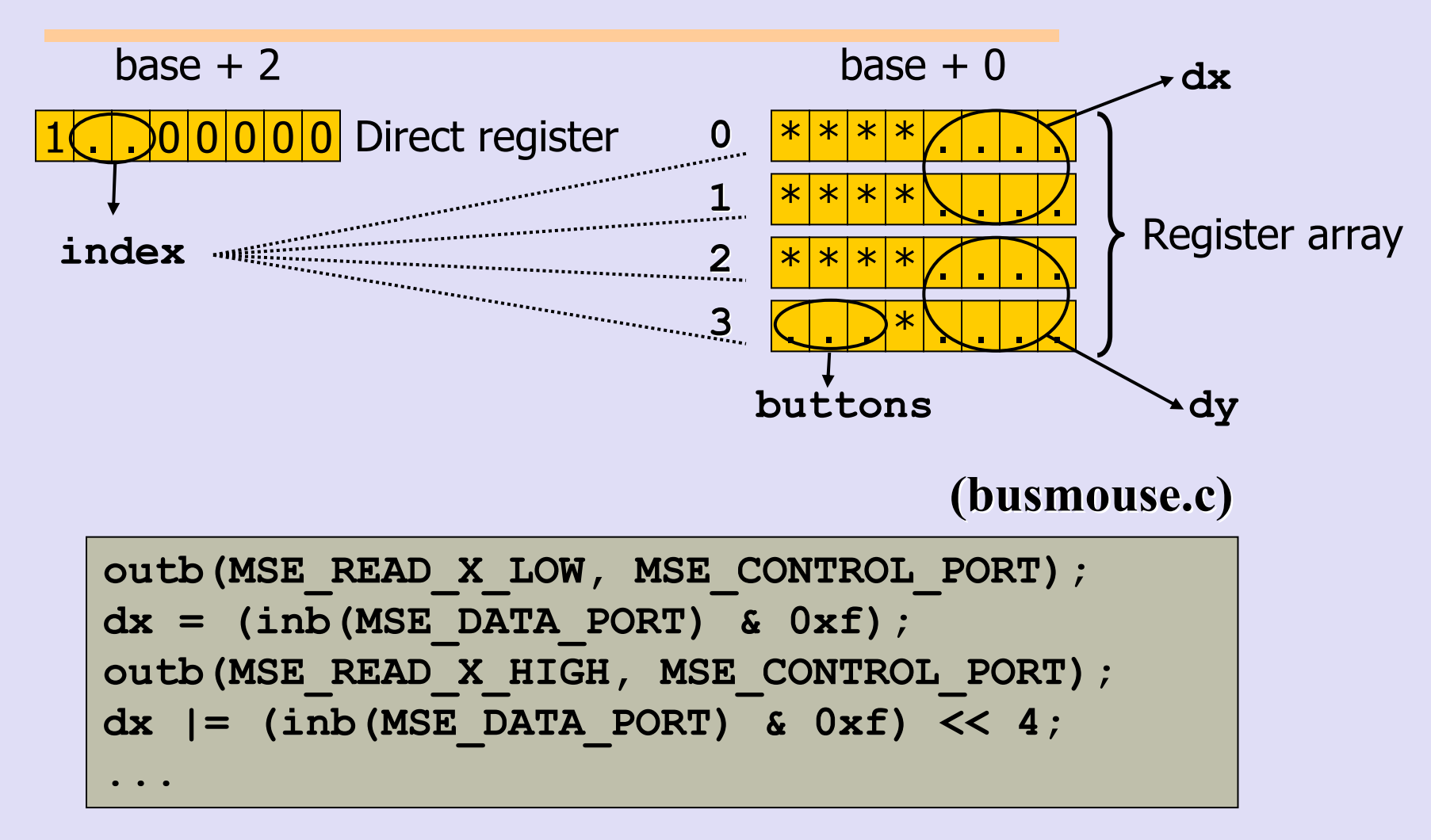

# Family of Layers:Device Interface Library

- Bit operations
- Input/output operations
- $\bullet$  Low level
- ♦ Fine grained
- ♦ Directly mapped into machine instructions
- Implicit state

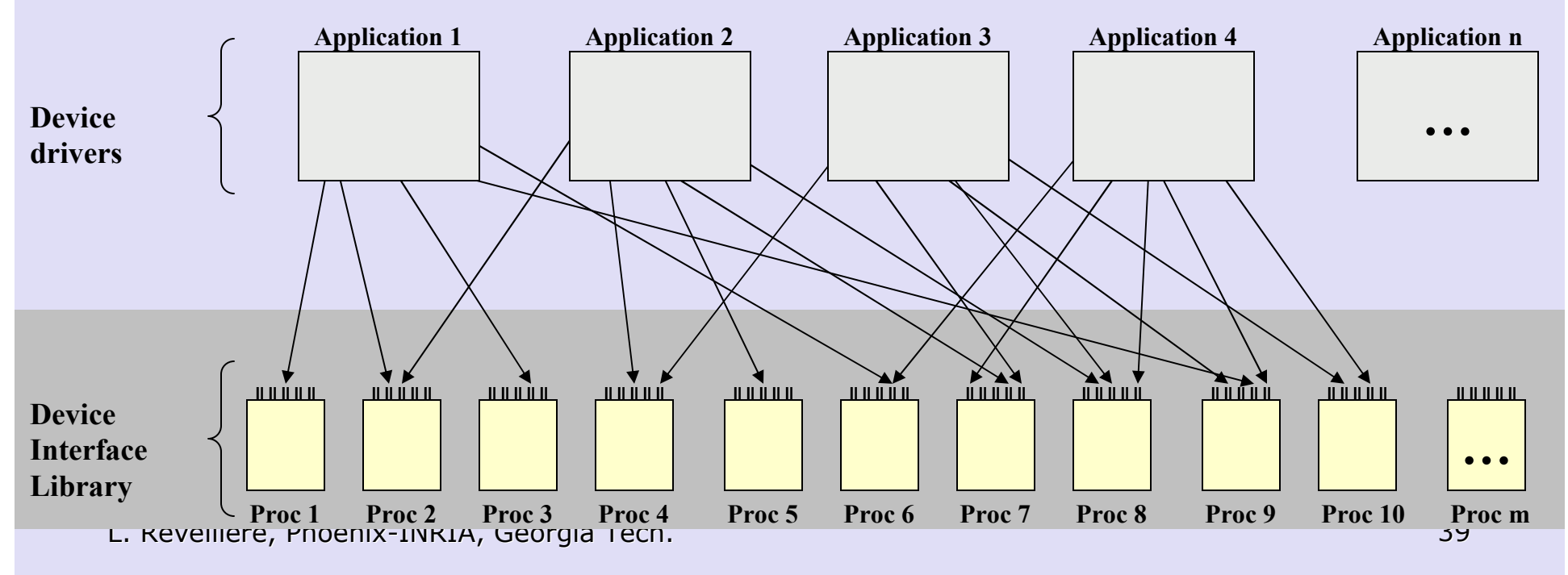

# Applications:Device Interface Abstract Machine

- Bit extraction operations
- ♦  $\bullet$  Bit concatenation operation  $\bullet$  Higher level
- ♦  $\bullet$  Input/output abstract operations  $\bullet$  More concise
- ◆ Input/output checks
- Dedicated set of bit instructions
- 
- 
- More robust

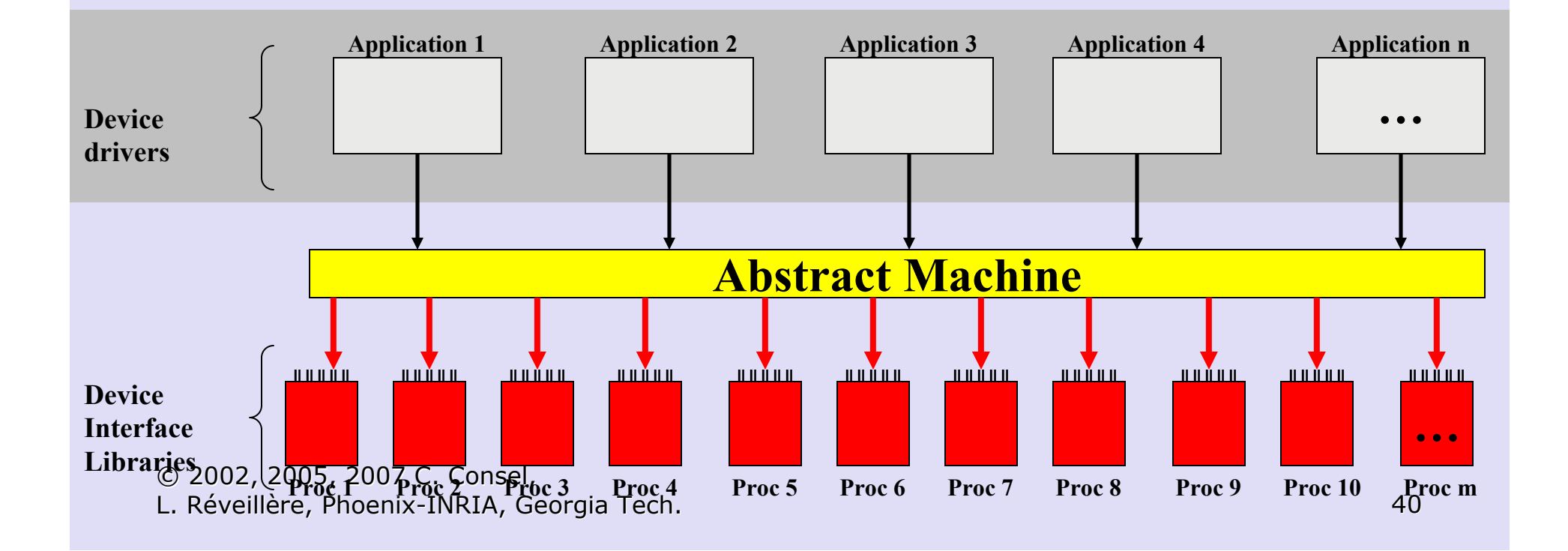

### Program Family:Applications

◆ General-purpose language

- $\blacktriangleright$  General purpose glue for device communications
- Checks subject to programmer's  $\blacktriangleright$ rigor
- $\triangleright$  Repetitive communication  $\blacktriangleright$ sequences

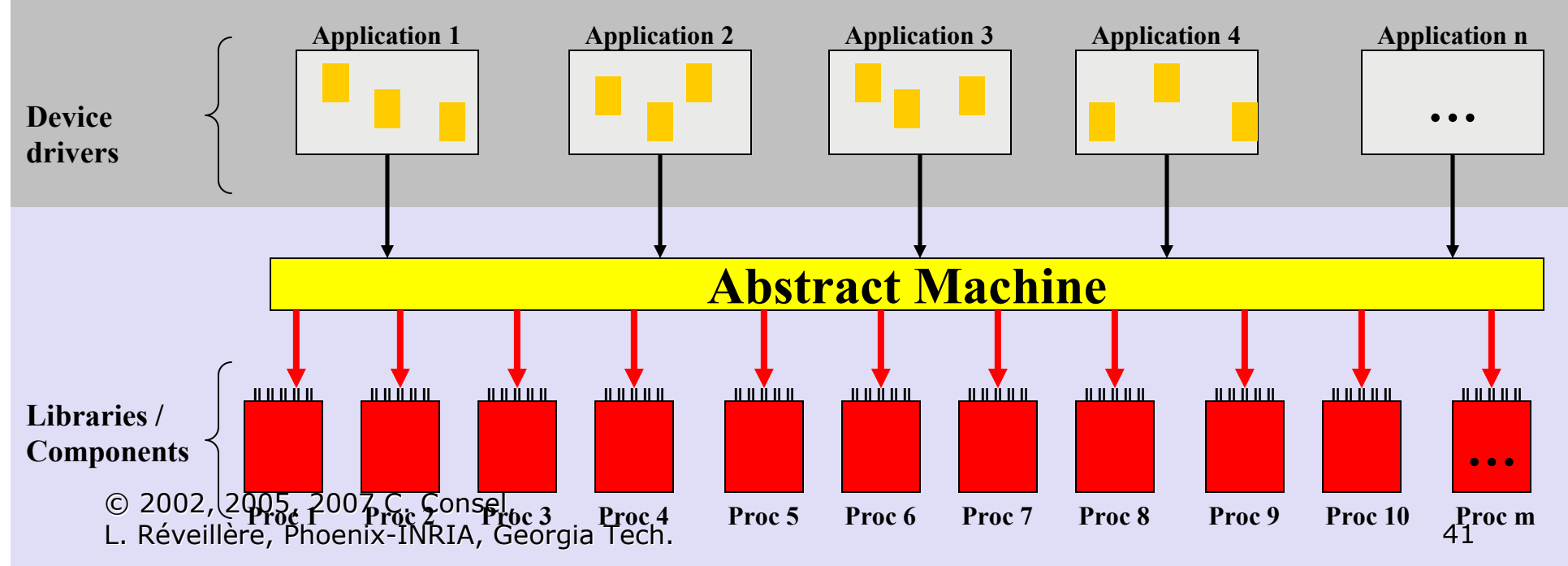

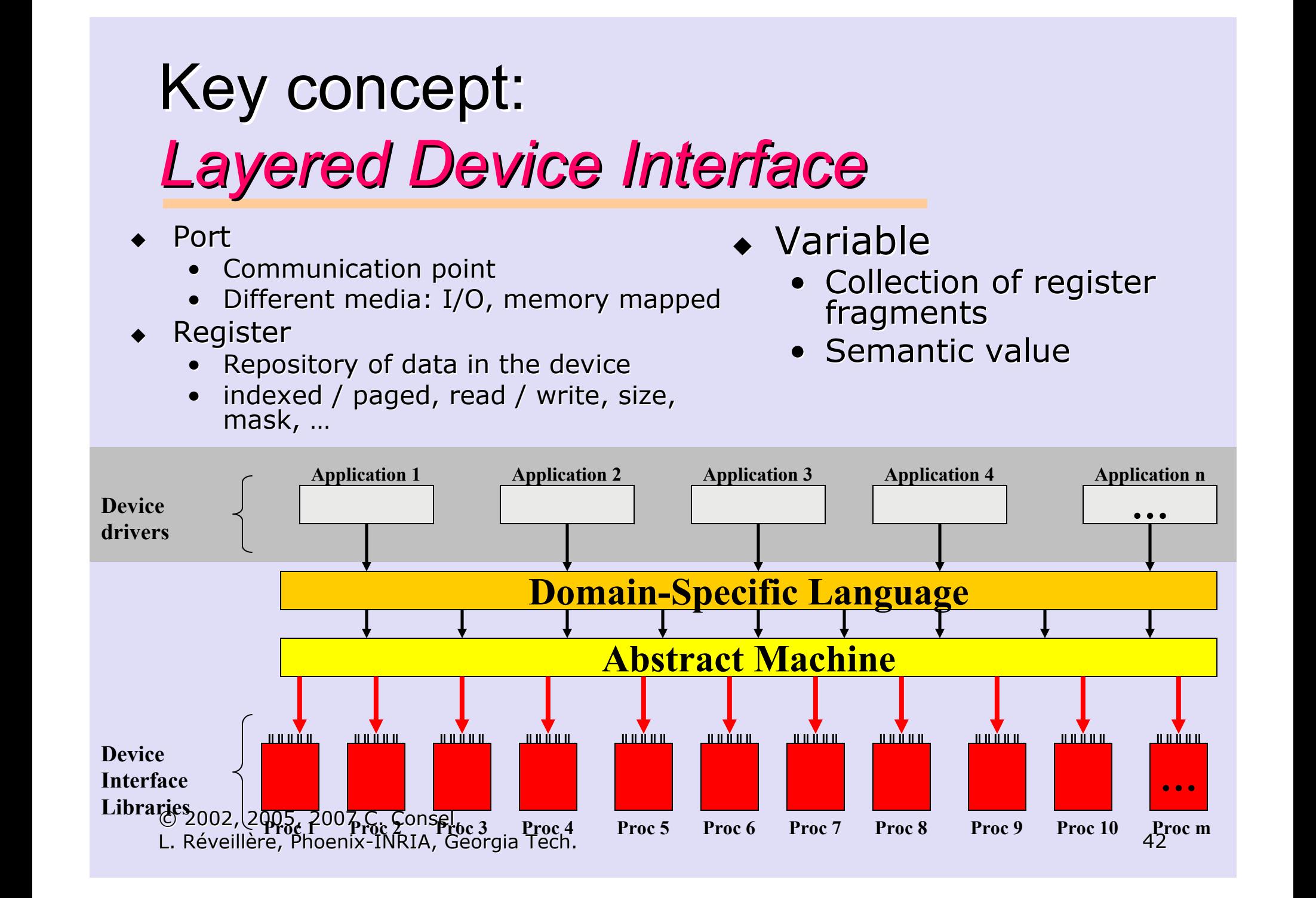

### Direct Access to Register

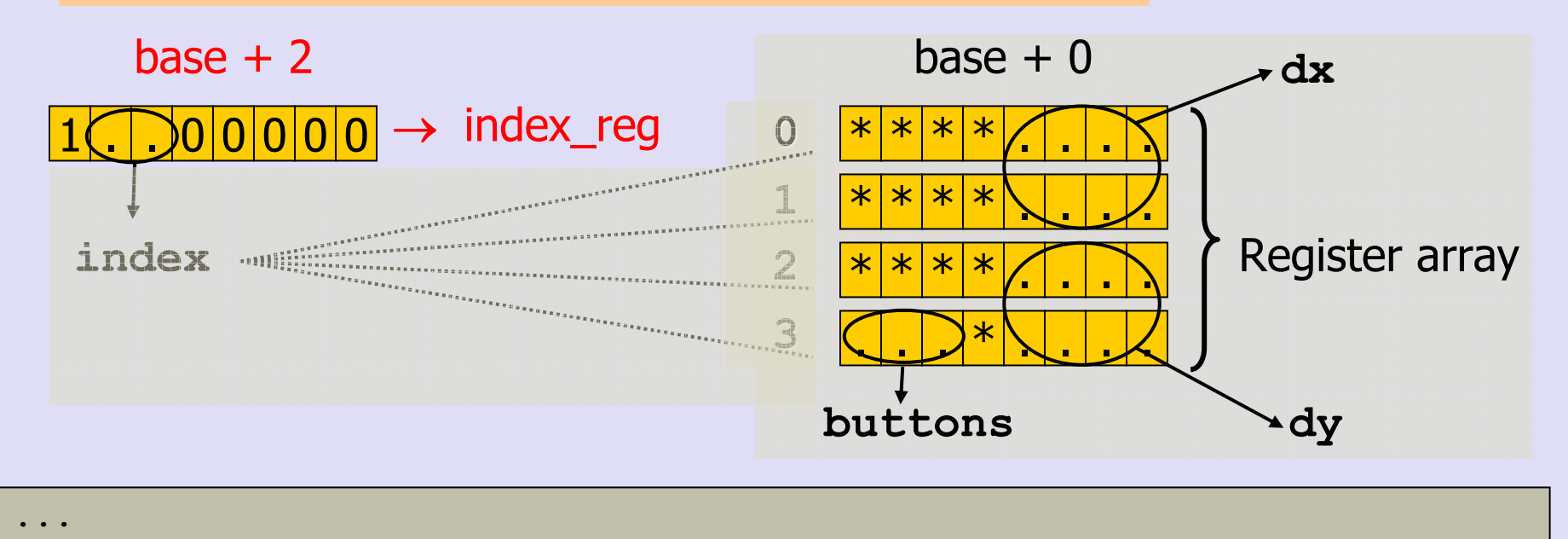

 ${\tt register~index\_reg = write~base@2,~mask~~'1..00000':~bit[8]}$  ;

# Private Variable

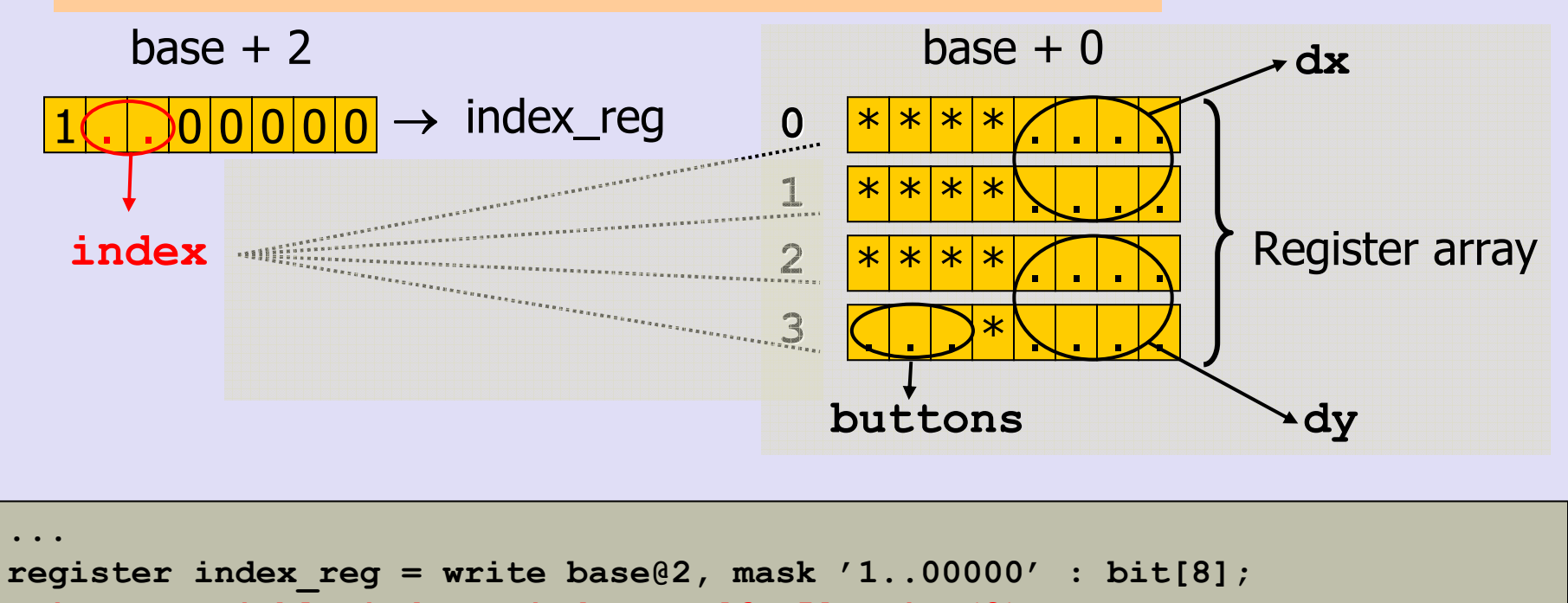

```
private variable index = index reg[6..5] : int(2);
```
# Indexed Registers

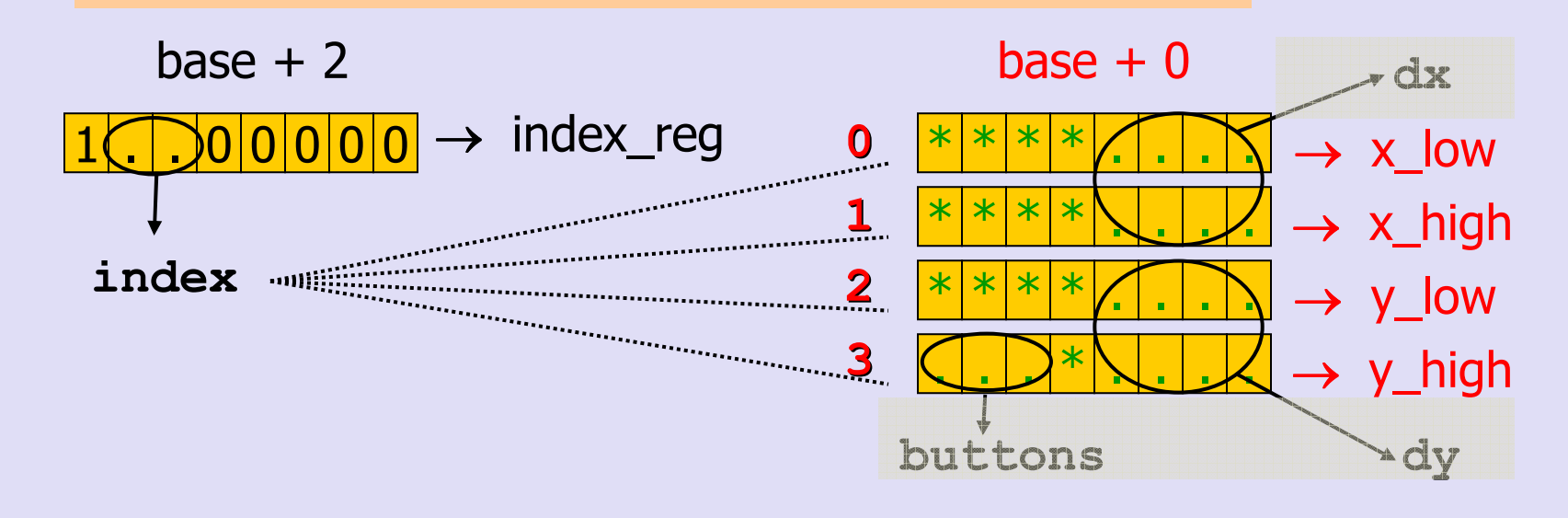

```
...
register index_reg = write base@2, mask '1..00000' : bit[8];
private variable index = index reg[6..5] : int(2);
...register x\_low = read base@0, pre {index = 0}, mask '****....' : bit[8];
register x high = read base@0, pre {index = 1}, mask '****....' : bit[8];
...
```
# Variables

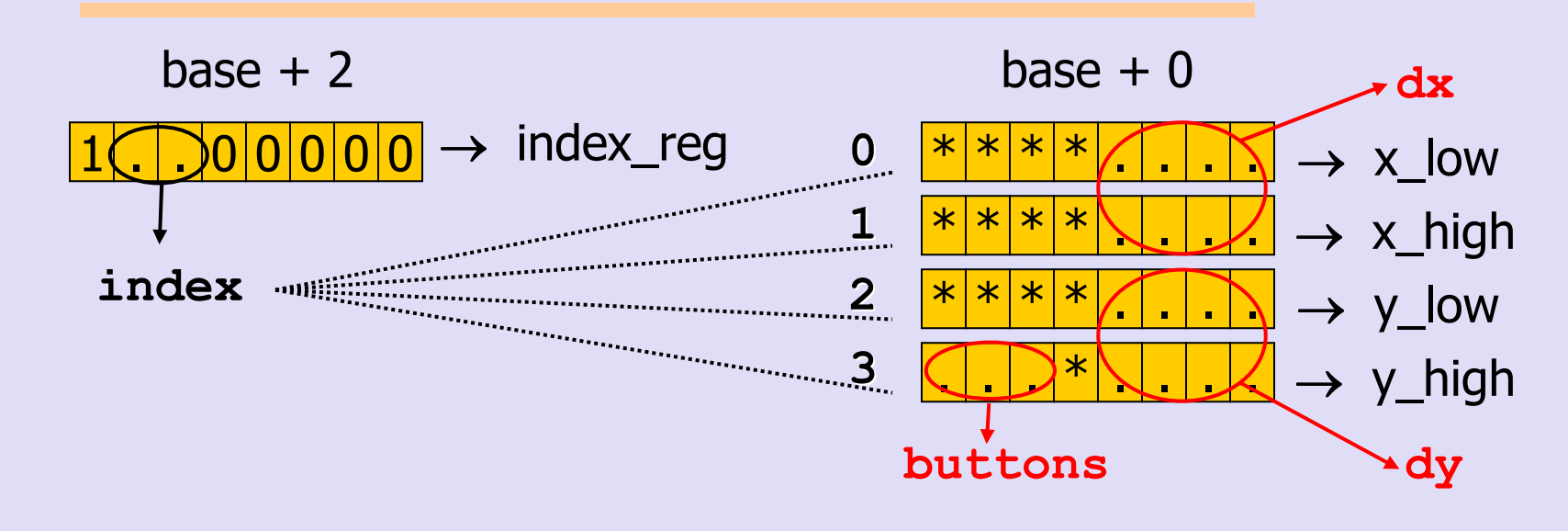

```
...register index_reg = write base@2, mask '1\ldots00000' : bit[8];
private variable index = index reg[6..5] : int(2);
...register \mathbf{x}\_\mathtt{low} = read base@0, pre {index = 0}, mask \texttt{^\prime} ****....\texttt{^\prime} : bit[8];
register x high = read base@0, pre {index = 1}, mask '****....' : bit[8];
...variable dx = x_{\text{high}}[3..0] # x_{\text{low}}[3..0], volatile : signed int(8);
variable dy = y high[3..0] # y low[3..0], volatile : signed int(8);
```
L. Réveillère, Phoenix-INRIA, Georgia Tech. 46

<sup>© 2002, 2005, 2007</sup> C. Consei,<br>L. Réveillère. Phoenix-INRIA. Ge

# Comparison

outb(MSE\_READ\_X\_LOW, MSE\_CONTROL\_PORT);dx = (inb(MSE\_DATA\_PORT) & 0xf); outb(MSE\_READ\_X\_HIGH, MSE\_CONTROL\_PORT);dx |= (inb(MSE\_DATA\_PORT) & 0xf) << 4; outb(MSE\_READ\_Y\_LOW, MSE\_CONTROL\_PORT );dy = (inb(MSE\_DATA\_PORT) & 0xf); outb(MSE\_READ\_Y\_HIGH, MSE\_CONTROL\_PORT);buttons = inb(MSE\_DATA\_PORT);dy |= (buttons & 0xf) << 4; Existingcode

Devil

variable 
$$
dx = x \text{ high}[3..0]
$$
 #  $x \text{low}[3..0]$ , volatile  
\n: signed int(8);  
\nvariable  $dy = y \text{ high}[3..0]$  #  $y \text{low}[3..0]$ , volatile  
\n: signed int(8);

# Talk Outline

♦ Introduction to Domain Specific Languages (DSL)

#### ♦ Overview of SIP

- $\bullet$  SPL: A DSL for c SPL: A DSL for communication services
- ♦ Properties of SPL
- ♦  $\bullet$  Summary

# What is SIP?

#### ♦ SIP: Session Initiation Protocol

- Voice over IP and 3G mobile phones
- Standardized by IETF, adopted by ITU
- ♦ ◆ Protocol for creating, modifying and terminating sessions between devices
- ♦ Based on a client/server model
- ♦  $\bullet$  Mobility: SIP URI

# SIP: Mobility

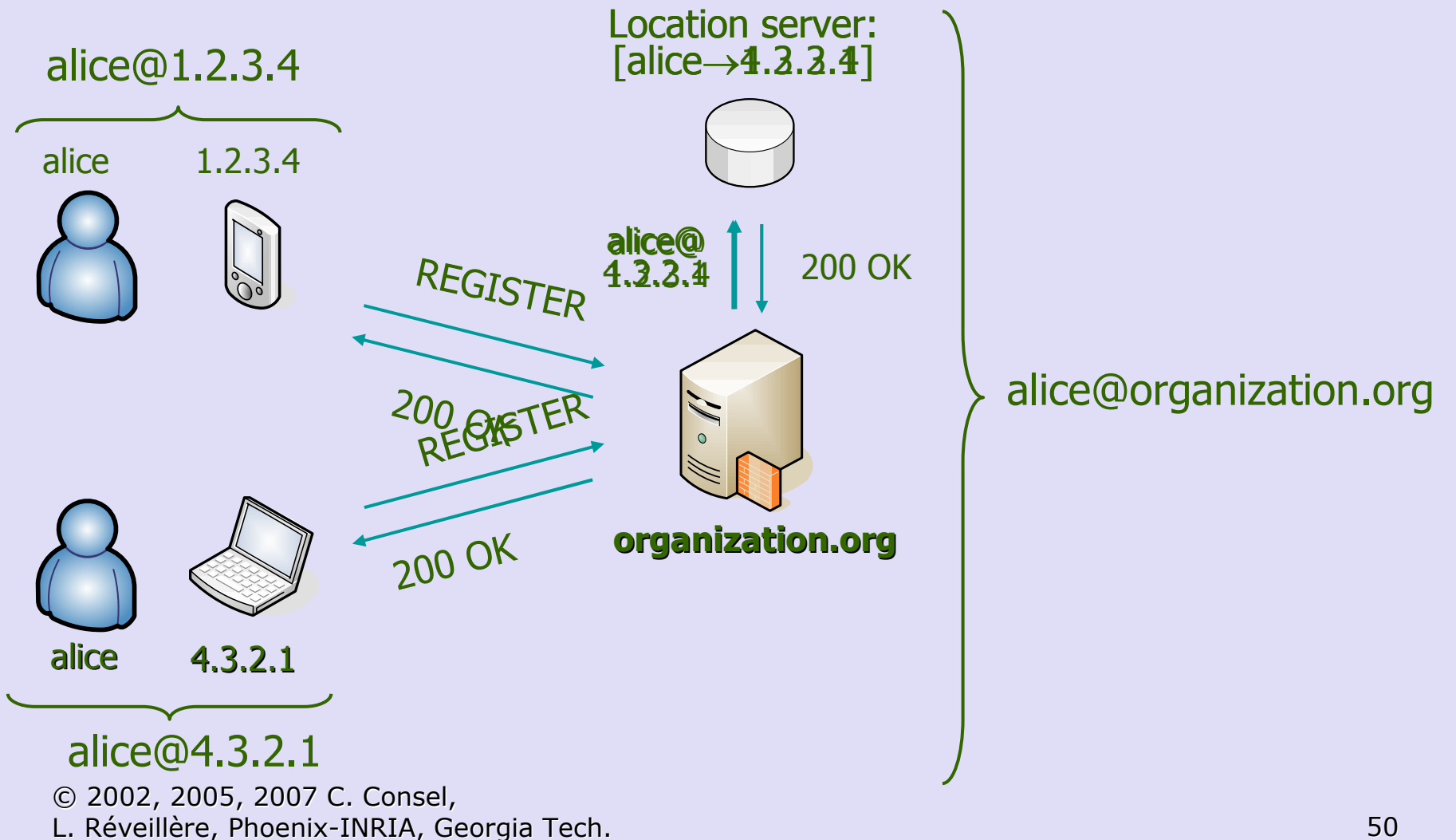

# SIP: Typical Call Flow

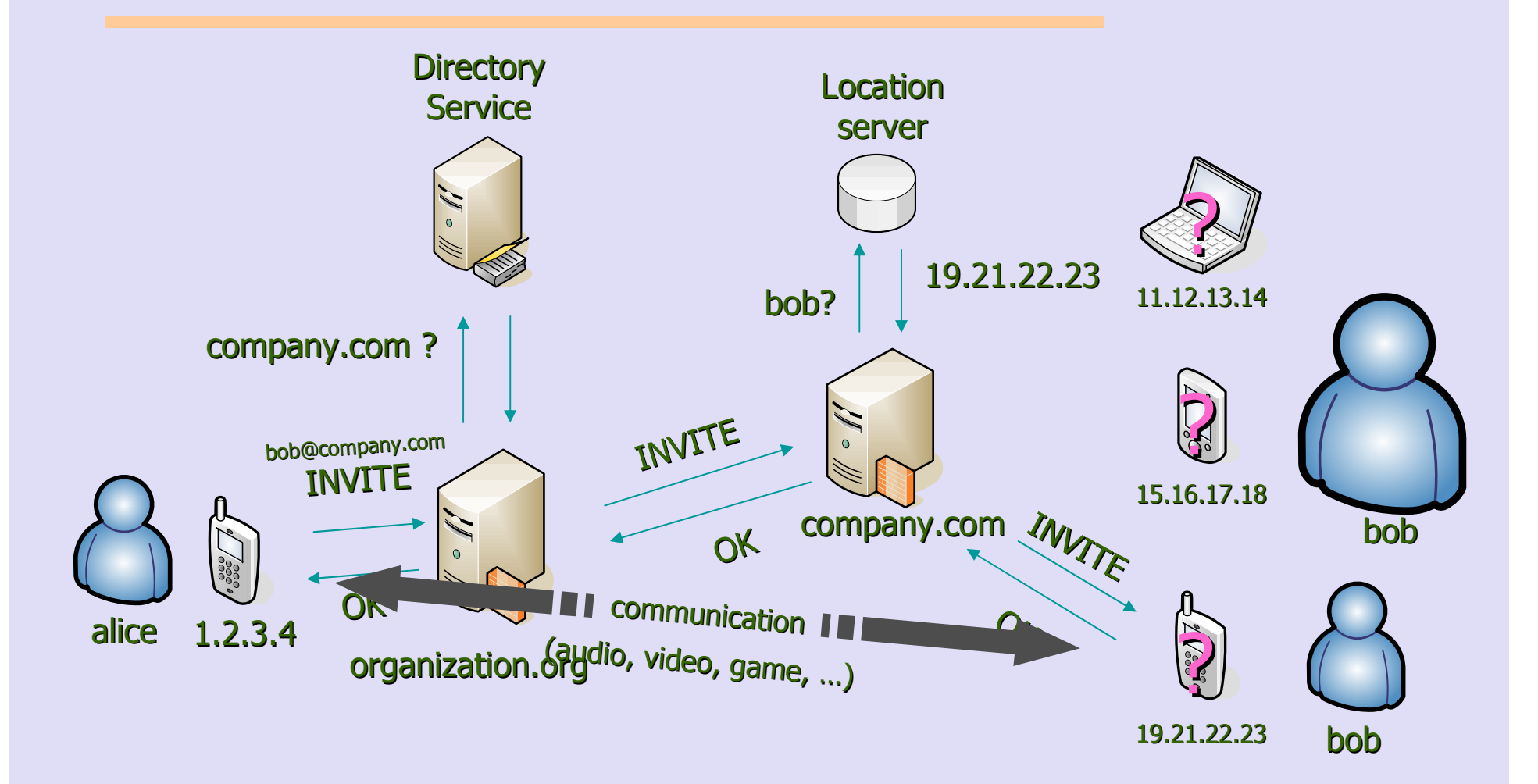

<sup>© 2002, 2005, 2007</sup> C. Consel,<br>L. Réveillère, Phoenix-INRIA, Ge L. Réveillère, Phoenix-INRIA, Georgia Tech. 51

#### Programming Telephony Services

- ◆ A service processes SIP messages (incoming/outgoing) on behalf of a person or a group of persons
	- Service logic
	- Signalling actions
		- $\bullet$  Reject
		- ◆ Forward

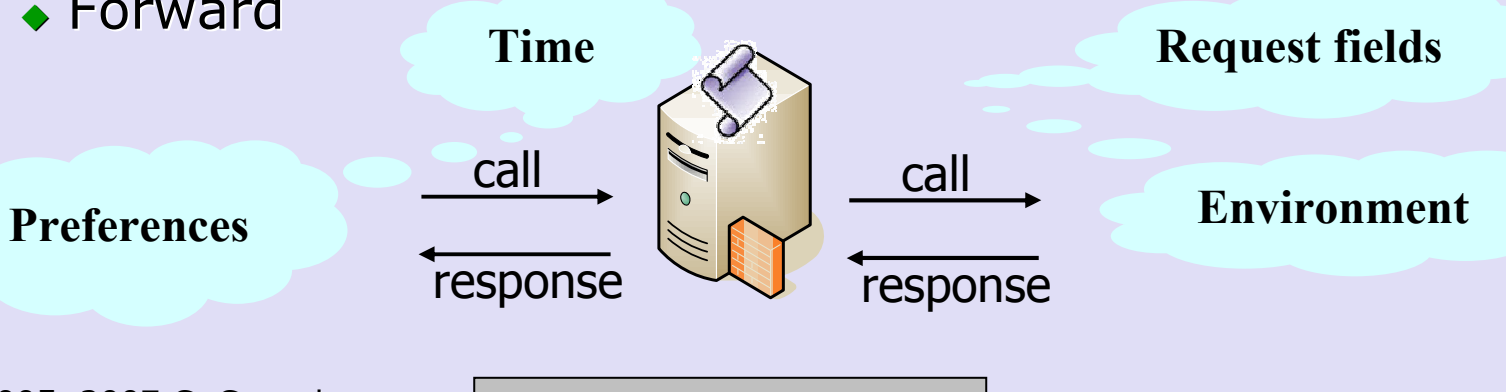

© 2002, 2005, 2007 C. Consel, © 2002, 2005, 2007 C. Consel,<br>L. Réveillère, Phoenix-INRIA, Georgia Te $\begin{array}{c|c} P \textit{rogrammable} & & \multicolumn{2}{c}{ } \end{array}$ 

Programmable

# Existing Solutions

- ◆ Use General Purpose Languages:
	- $\bullet$  Microsoft SIP APIs C#
	- SIP Express Router C- like and C
	- JAIN SIP Java
- ◆ Requires extensive knowledge of existingprotocols

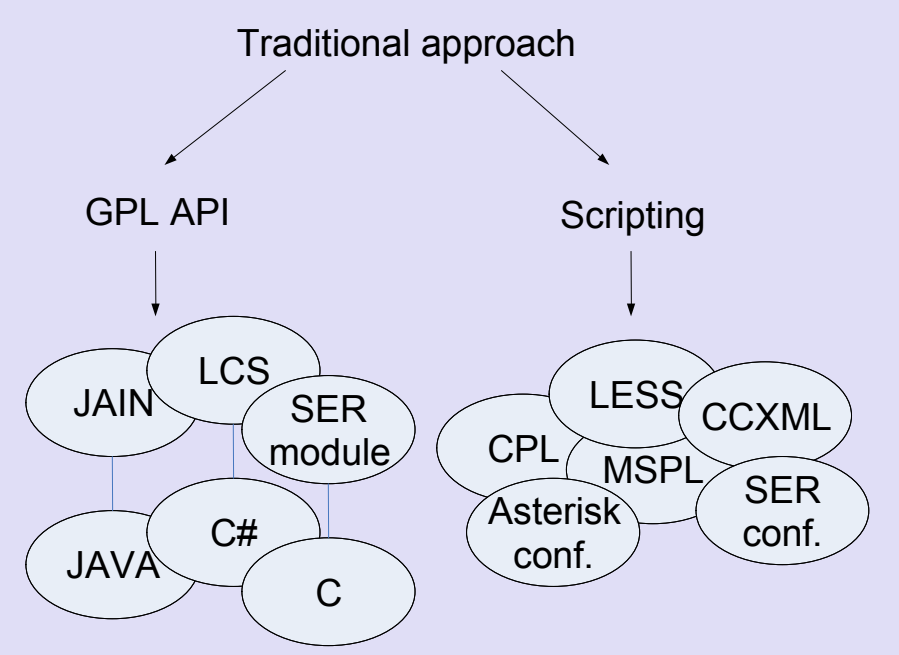

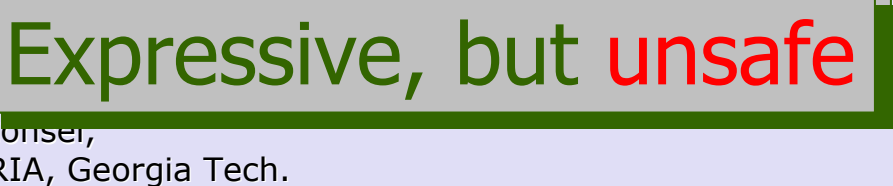

#### Why a DSL for Telephony Services?

- $\bullet$  Telephony services are a rich domain
- $\bullet$  SIP is a rich protocol
- $\bullet$  SIP has many companion protocols
- Programming services requires expertise in multiple areas
	- Protocols
	- Networking
	- Platform
- $\bullet$  Few trained programmers
- $\bullet$  Reliability is critical
- $\bullet$  Performance is critical

<sup>© 2002, 2005, 2007</sup> C. Consel,<br>L. Réveillère, Phoenix-INRIA, Ge L. Réveillère, Phoenix-INRIA, Georgia Tech. 54

### DSL Based Approach

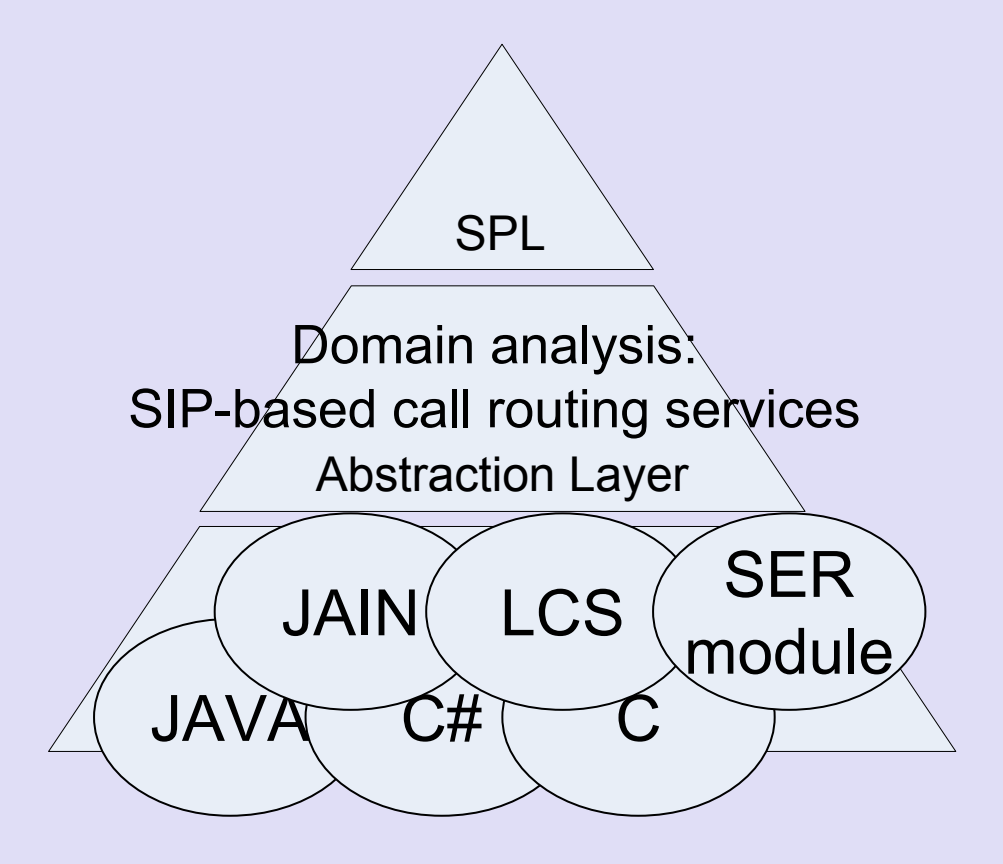

© 2002, 2005, 2007 C. Consel, 2002, 2005, 2007 C. Consel, L. Réveillère, Phoenix-INRIA, Georgia Tech. 55

# Example

#### ♦ Abstract service specification

- When registering
	- $\bullet$  Set a counter to 0
- When a call is received
	- $\bullet$  If the callee rejects the call  $\colon$ 
		- Forward the call to the secretary
	- $\bullet$  Otherwise
		- Increment the counter
- When un-registering

• Log the value of the counter

### Example: JAIN SIP Code

```
public void processRequest(RequestEvent requestEvent) {
  try {
    Request rq request = requestEvent.getRequest();
    SipProvider rq sipProvider = (SipProvider) requestEvent.getSource();
    String method = rq_request.getMethod();
    if (method.equals(Request.REGISTER)) {
if (!registrar.hasExpiresZero(rq_request)) {
if (!registrar.hasRegistration(rq_request)) {State state = new State();
           int ident = env.getId(rq request);env.setEnv(ident, state);
           state.count = 0;
           rq_sipProvider.sendRequest(rq_request); return; } else {
           rq_sipProvider.sendRequest(rq_request); return;} 
} else if (lib.registrar.hasRegistration(rq_request)) {
           int ident = env.getId(rq_request);
           State state = (State)env.getEnv(ident);
           log(state.count);
env.delEnv(ident);
rq_sipProvider.sendRequest(rq_request); return;} else {
         rq_sipProvider.sendRequest(rq_request); return; 
} else if (method.equals(Request.INVITE)) {
       ClientTransaction ct = rq sipProvider.getNewClientTransaction(rq request);
       ct.sendRequest();return;} else {
      rq_sipProvider.sendRequest(rq_request); return; 
} catch(Exception ex){ […] }[…]
```

```
[…]
```
}} $[...]$ 

```
public void processResponse(ResponseEvent responseEvent) {
  try {
    Response rs response = responseEvent.getResponse();
    SipProvider rs sipProvider = (SipProvider) responseEvent.getSource();
    rs responseCode = rs response.getStatusCode();
    ClientTransaction ct = responseEvent.getClientTransaction();
    if ( clientTransaction != null ) { 
      Request rs request = ct.getRequest();
      String method = rs request.getMethod();
      int ident = env.getId(rs; request);State state = (State)env.getEnv(ident);
      if (method.equals(Request.INVITE)) {if (rs_responseCode >= 300) {
          AddressFactory addressFactory = lib.getAddressFactory();
          SipURI sipURI =
                addressFactory.createSipURI("secretary","company.com");rs request.setRequestURI(sipURI);

int ident = env.getId(rs_request);
          env.delEnv(ident);
sipProvider.sendRequest(rs_request);return;} else {
          state.count++;
ServerTransaction st = rs_request.getNewServerTransaction();
          st.sendResponse(rs_response);
           return;}
} else {
        rs_sipProvider.sendResponse(rs_response); return;}
} else {
      rs_sipProvider.sendResponse(rs_response);
       return;
} catch (Exception ex) { […] }
```
© 2002, 2005, 2007 C. Consel,<br>L. Réveillère, Phoenix-INRIA, Ge

public class Counter implements SipListener {

L. Réveillère, Phoenix-INRIA, Georgia Tech. 57

### Example: SPL Code

```
© 2002, 2005, 2007 C. Consel,<br>L. Réveillère, Phoenix-INRIA, Ge
L. Réveillère, Phoenix-INRIA, Georgia Tech. 58service Counter {
 processing {
    local void log (int);
    registration {int count;
      response outgoing REGISTER() {
        count = 0;
        return forward;
      }void unregister() {
       log (count);}dialog {
        response incoming INVITE() {
          response resp = forward;
          if (resp != /SUCCESS) {
              return forward 'sip:secretary@company.com'; 
          } else {
            count++;
return resp;}
}}}}}
```
# SPL Components

- ♦ ◆ Event handlers and signaling operations
- $\bullet$  Session
- ♦ Hierarchical sessions
	- Service
	- Registration
	- Dialog
- ♦ Inter-event control flow

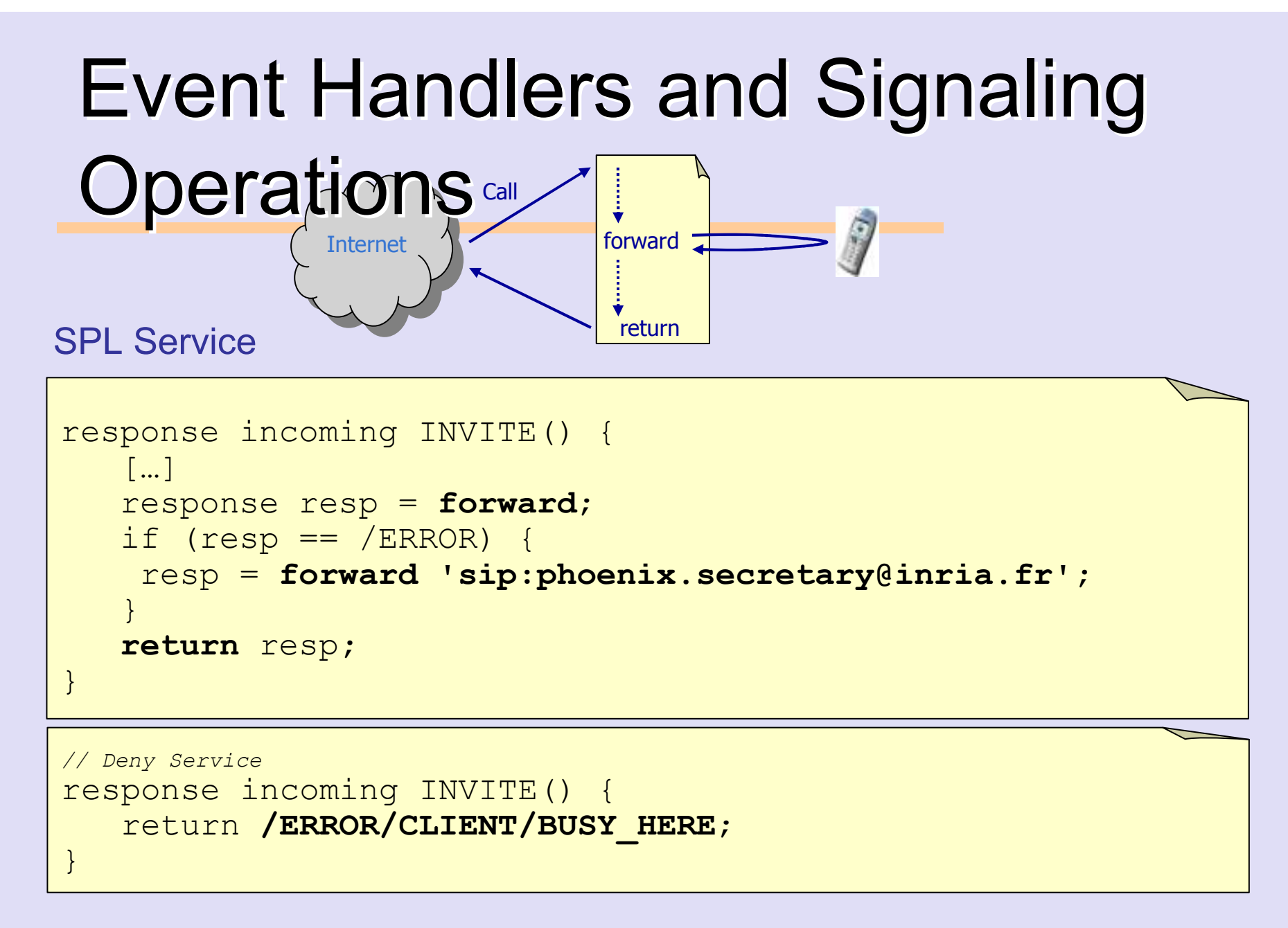

#### Session

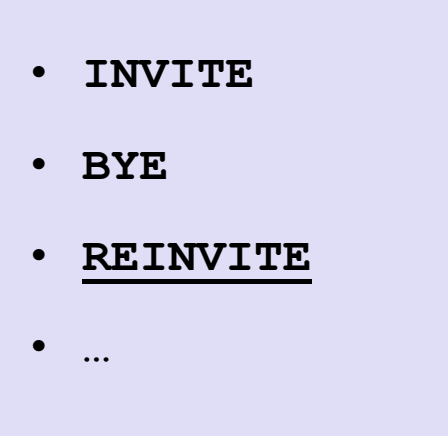

© 2002, 2005, 2007 C. Consel,<br>L. Réveillère, Phoenix-INRIA, Ge L. Réveillère, Phoenix-INRIA, Georgia Tech. 61 and 2012 12:00 12:00 12:00 12:00 12:00 12:00 12:00 12:00 12:00 1

Dialog = ID

uri caller; time start;…

# Session: The Dialog Session Example

L. Réveillère, Phoenix-INRIA, Georgia Tech. 62

```
dialog {
uri caller;
  time start;response incoming INVITE() {caller = FROM;
    return forward;}void incoming ACK(){
if(caller == 'sip:my.wife@home.fr')
     log("Personal call");
    start = getTime();
  }response BYE() {string duration = time_to_string(getTime() - start);
    log("Call: "+ duration +" "+uri_to_string(caller));
    return forward;}}
```
#### Hierarchical Sessions

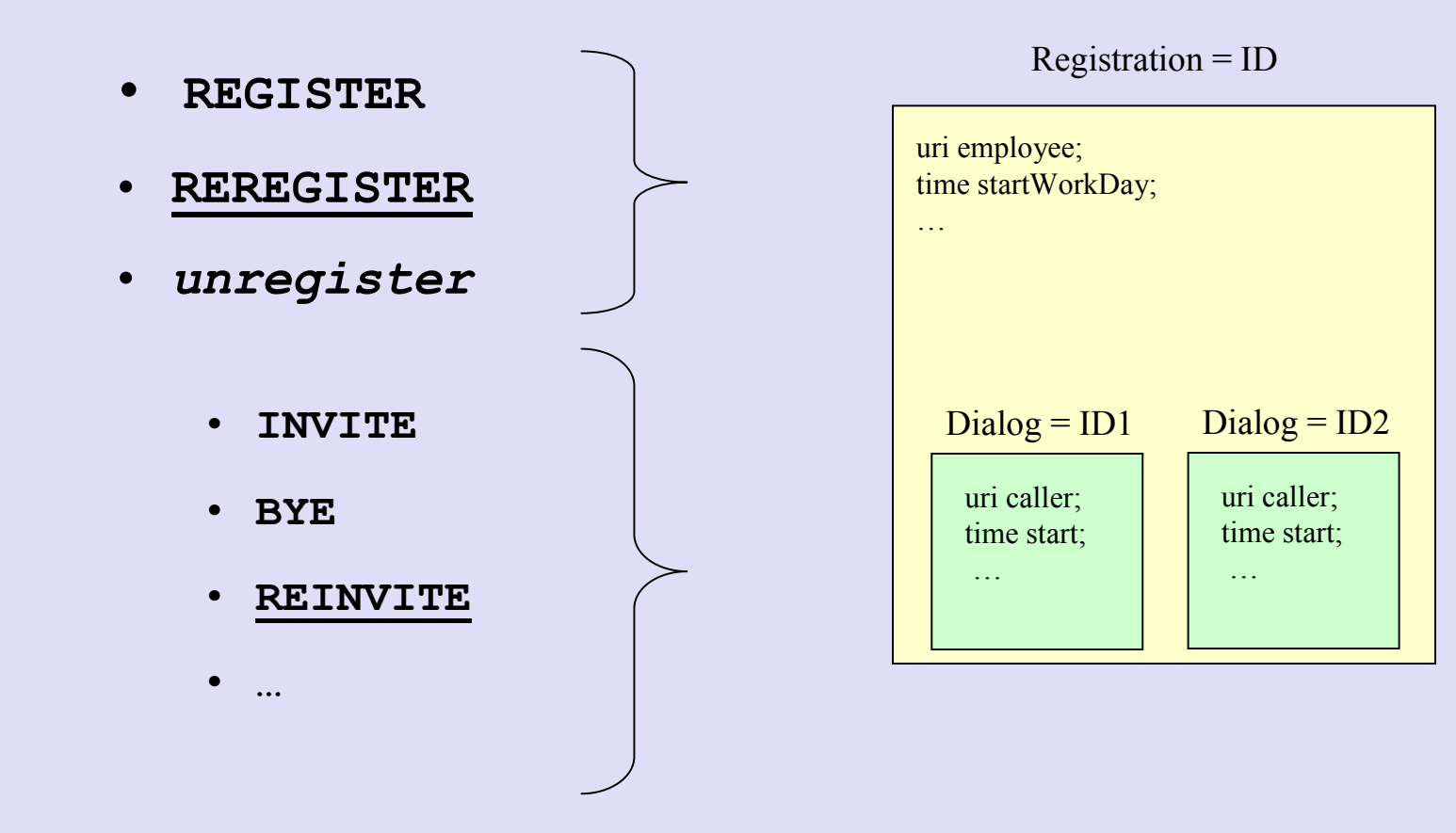

#### Hierarchical Sessions: Example

```
2002, 2002, 2008, 2008, 2007 C. Consel, 2008, 2008, 2008, 2008, 2008, 2008, 2008, 2008, 2008, 2008, 2008, 200<br>L. Réveillere, Phoenix-Innixia, Georgia Tech. 64
registration {
uri employee;
  time startWorkDay;response outgoing REGISTER() {startWorkDay = getTime();
     employee = FROM;
    return forward;}void unregister() {string duration = time_to_string(getTime() - startWorkDay);
     log("WorkDay: "+ duration +" "+uri_to_string(employee));
    return;}dialog {
uri caller; time start;
     ...}}
```
#### Hierarchical Sessions

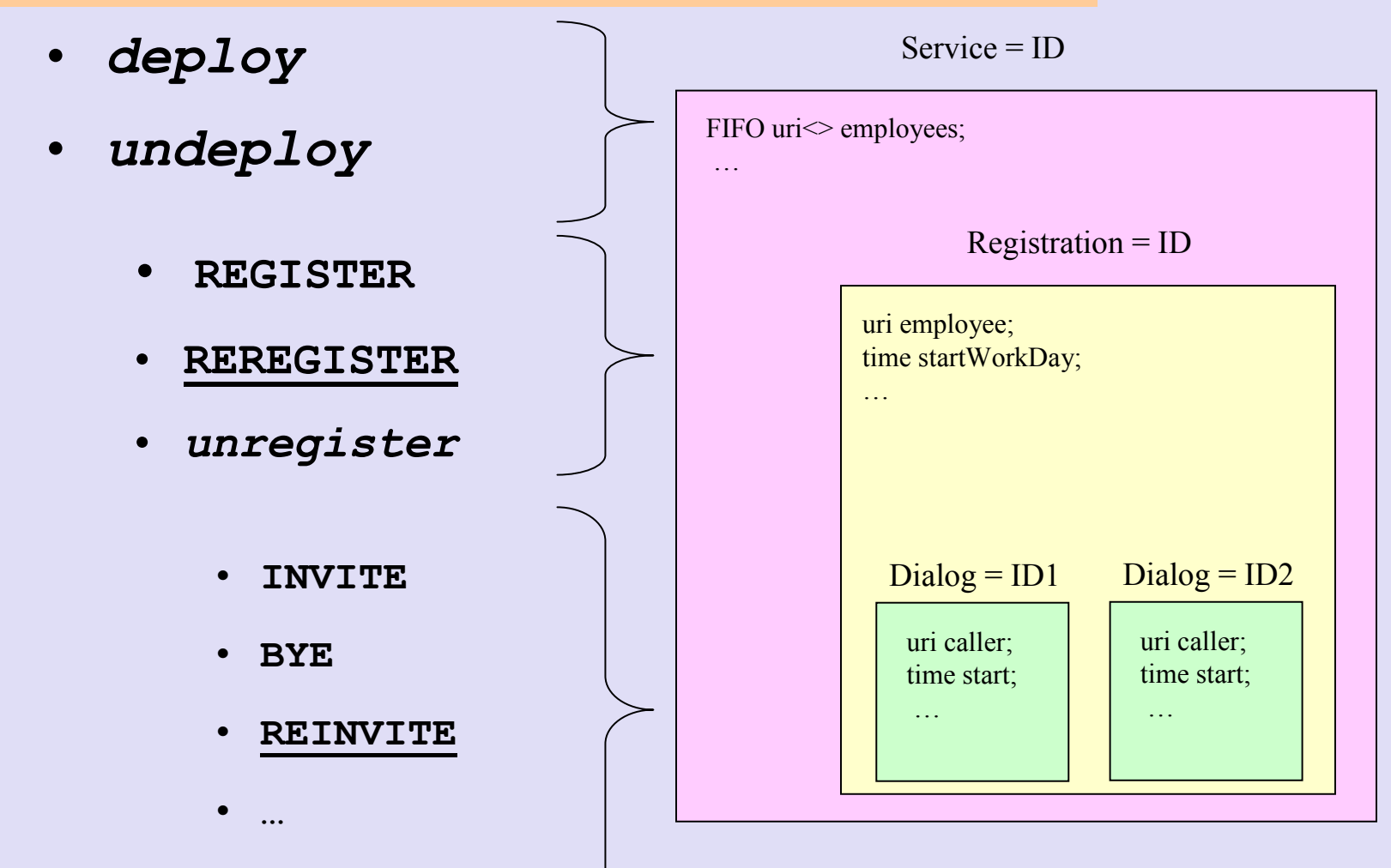

# Hierarchical Sessions: Example (cont'd)

```
service hotline {
  ...
processing {
uri<100> employees = <>;void deploy() {...}
void undeploy() {...}registration {...response outgoing REGISTER() {startWorkDay = getTime();
        employee = FROM;
        push employees employee;return forward;}...dialog { ...
         ...
response incoming INVITE() {return forward employees;}}}}}
```
### Inter-Event Control Flow

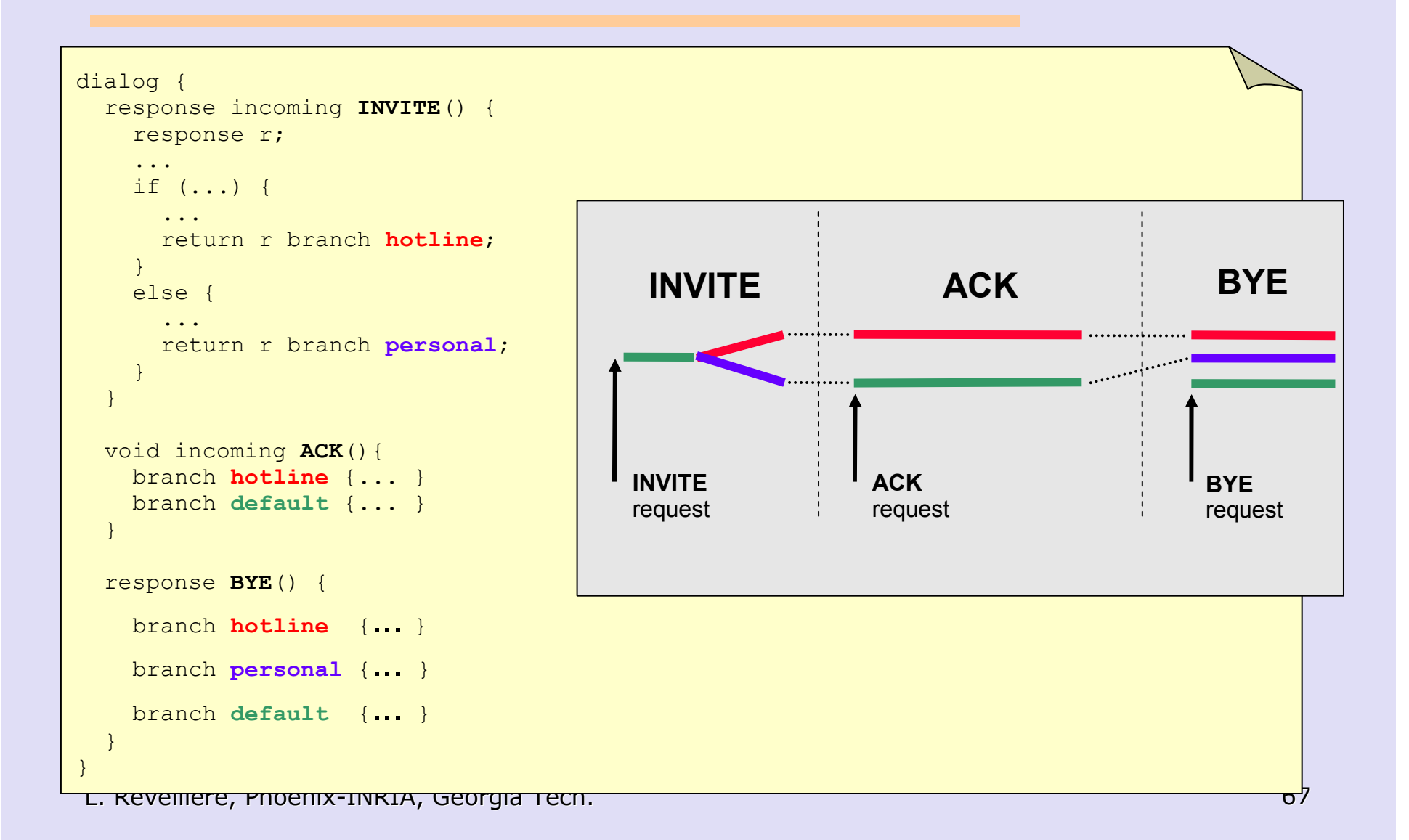

# Talk Outline

- ♦ Introduction to Domain Specific Languages (DSL)
- ♦ Overview of SIP
- ♦ SPL: A DSL for communication services
- ♦ Properties of SPL♦  $\bullet$  Summary

# Portability of SPL Services

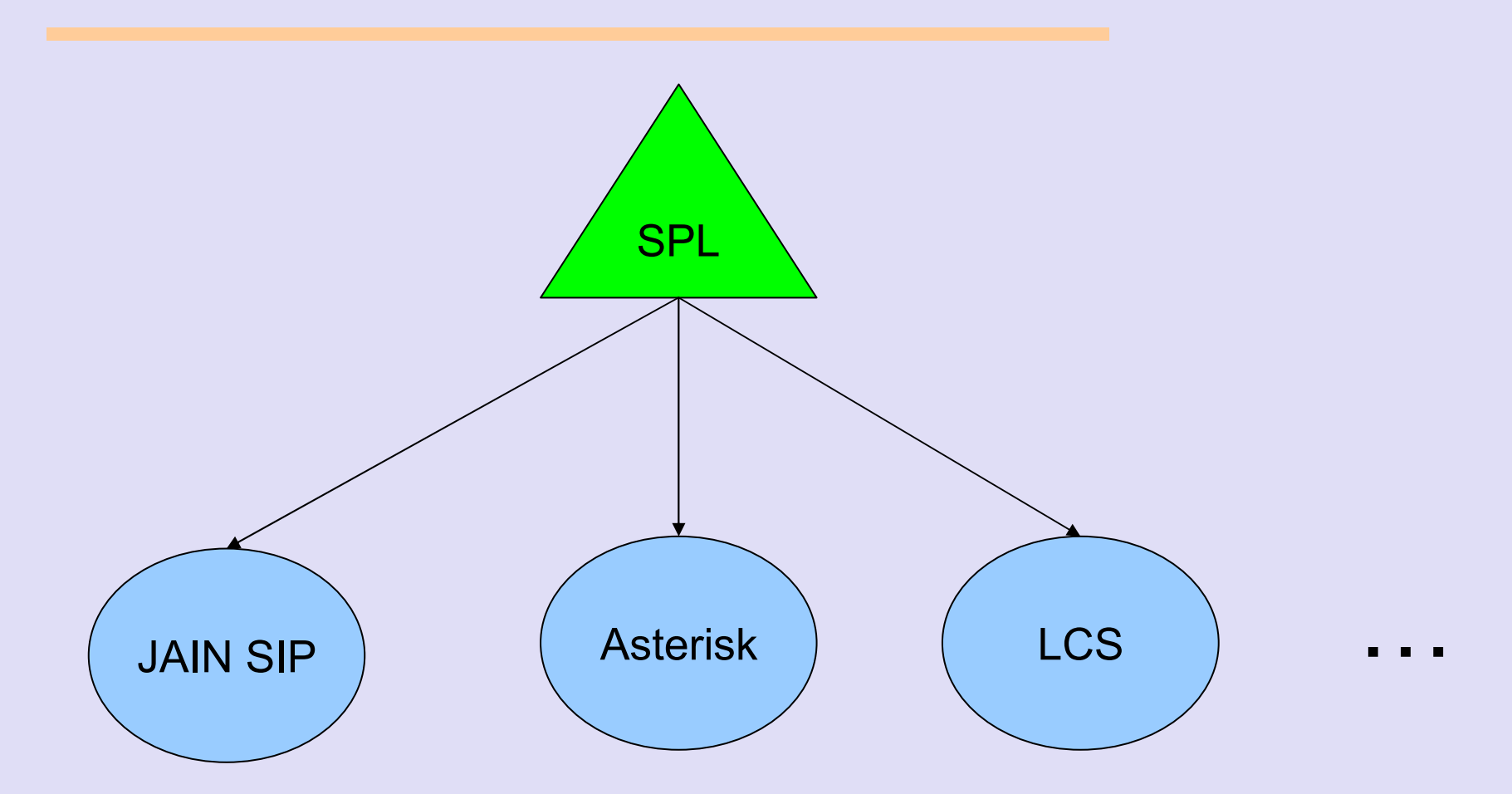

<sup>© 2002, 2005, 2007</sup> C. Consel,<br>L. Réveillère, Phoenix-INRIA, Ge L. Réveillère, Phoenix-INRIA, Georgia Tech. 69

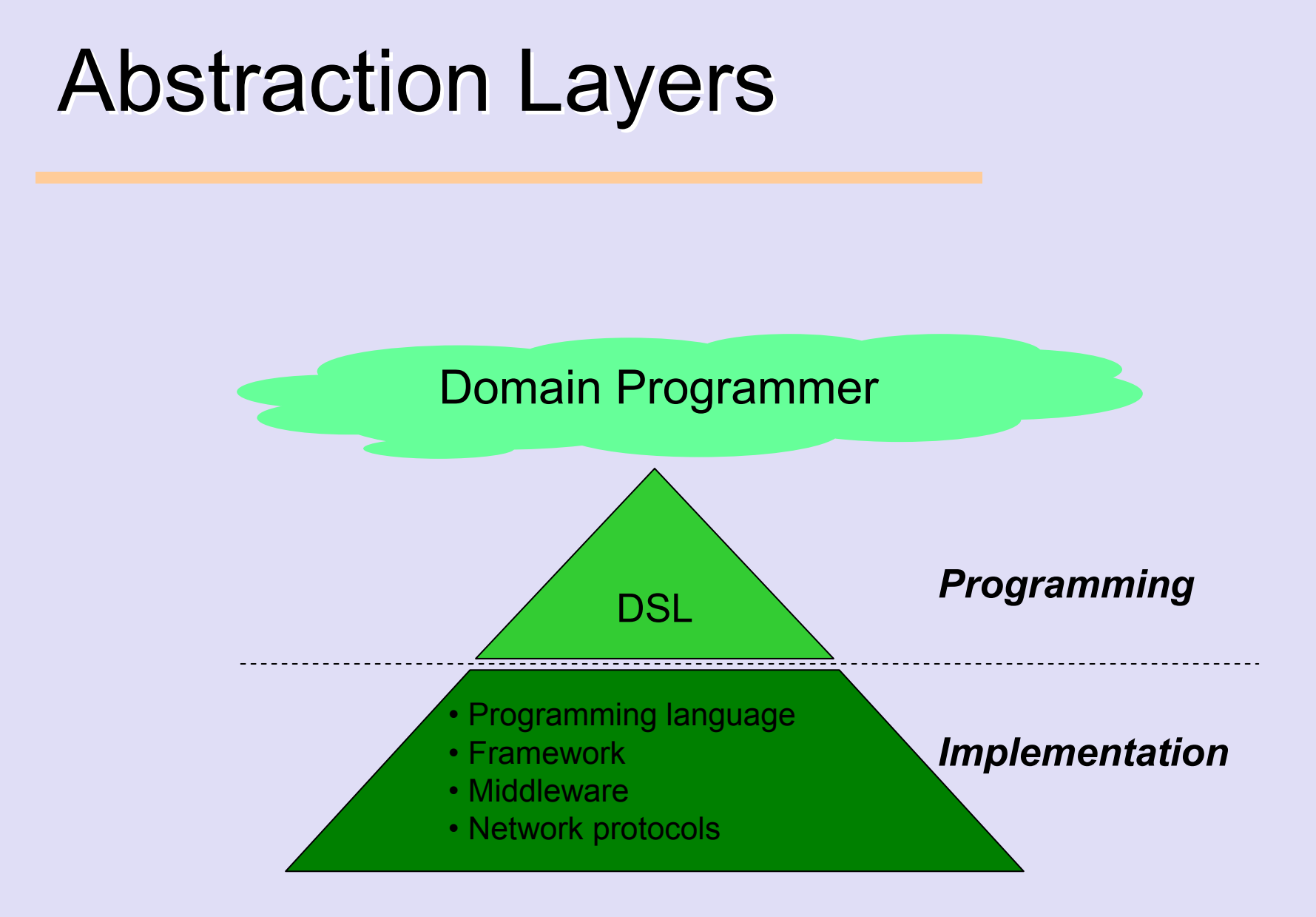

#### SPL

```
service example {
[\ldots]
response incoming INVITE() { response r = 
  forward 'sip:bob@phone.example.com';

if (r == /ERROR/CLIENT/BUSY_HERE)return 
forward 'sip:bob@voicemail.example.com';else 
if (r == /ERROR) {
   if (FROM == 'sip:boss@example.com')

return forward 'tel:+19175554242'; return r;}
}[\ldots]}
```
#### ≈ JAIN SIP

```
public class Example implements SipListener {
[...]
private AddressFactory factory = getAddressFactory(); 
 public void processRequest (RequestEvent requestEvent) {
 Request rq request = requestEvent.getRequest();
 SipProvider rq sipProvider = (SipProvider) requestEvent.getSource();
 String method = rq request.getMethod();
 [...]
if (method.equals (Request.INVITE)) {
  SipURI uri = factory.createSipURI ("bob", "phone.example.com");
  rq_request.setRequestURI (uri); 
  ClientTransaction ct = rq sipProvider.getNewClientTransaction(rq);
  ct.sendRequest (rq_request); 
 ... }public void processResponse (ResponseEvent responseEvent) { 
 ClientTransaction rs ct = responseEvent.getClientTransaction();
  if (rs_ct != null) {
  Request rs request = rs ct.getRequest();
  Response rs response = responseEvent.getResponse();
  SipProvider rs sipProvider = (SipProvider) responseEvent.getSource();
  String method = rs request.getMethod();

rs_responseCode = rs_response.getStatusCode(); 
   if (method.equals (Request.INVITE)) { 
    \bf{if} (rs_responseCode == 486) {
    SipURI uri = factory.createSipURI ("bob", "voicemail.example.com");
    rs request.setRequestURI (uri);
     rs sipProvider.sendRequest (rs request);
   } else if (rs responseCode > 300) {
     if (rs_request.getHeader("FROM").equals("sip:boss@example.com ")) {
     TelURL tel = factory.createTelURL ("tel:+19175554242");
     rs request.setRequestURI (tel);
     rs sipProvider.sendRequest (rs request);
     } else {
     rs sipProvider.sendResponse (rs response);
     } ... }
```
© 2002, 2005, 2007 C. Consel,<br>L. Réveillère, Phoenix-INRIA, Ge

L. Réveillère, Phoenix-INRIA, Georgia Tech. 71

### Abstraction Layers

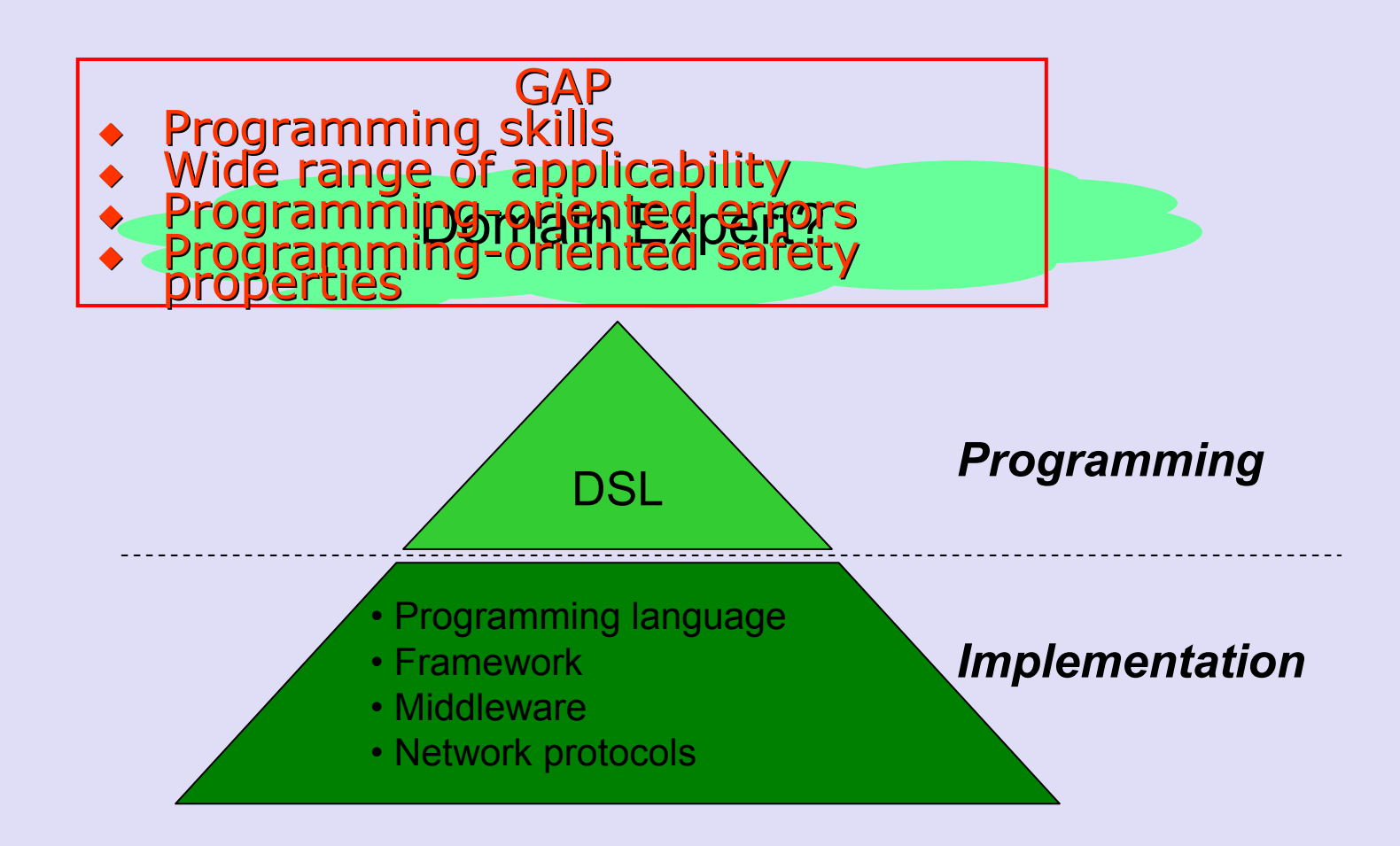
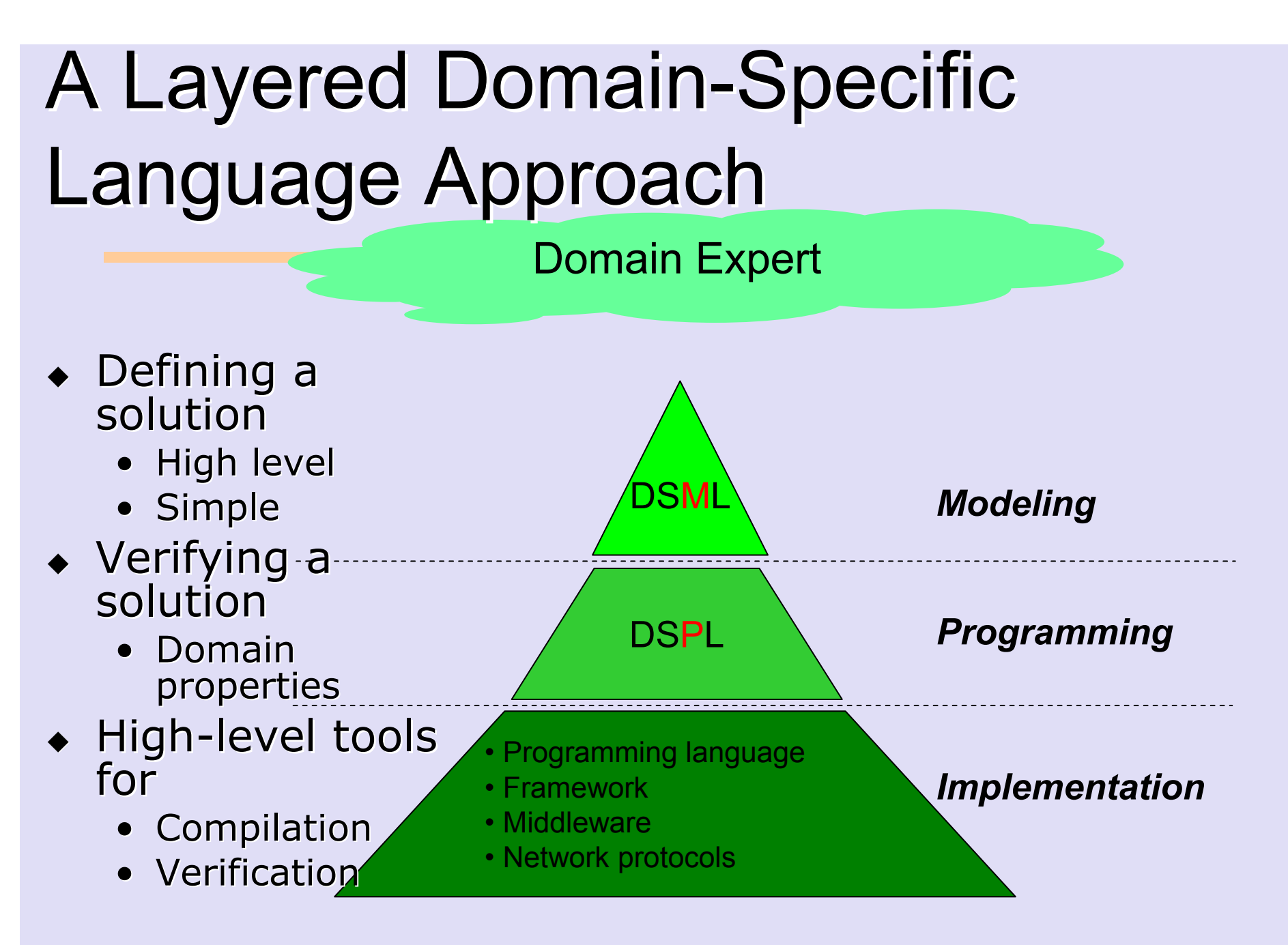

# A Layered Domain-Specific Language Approach

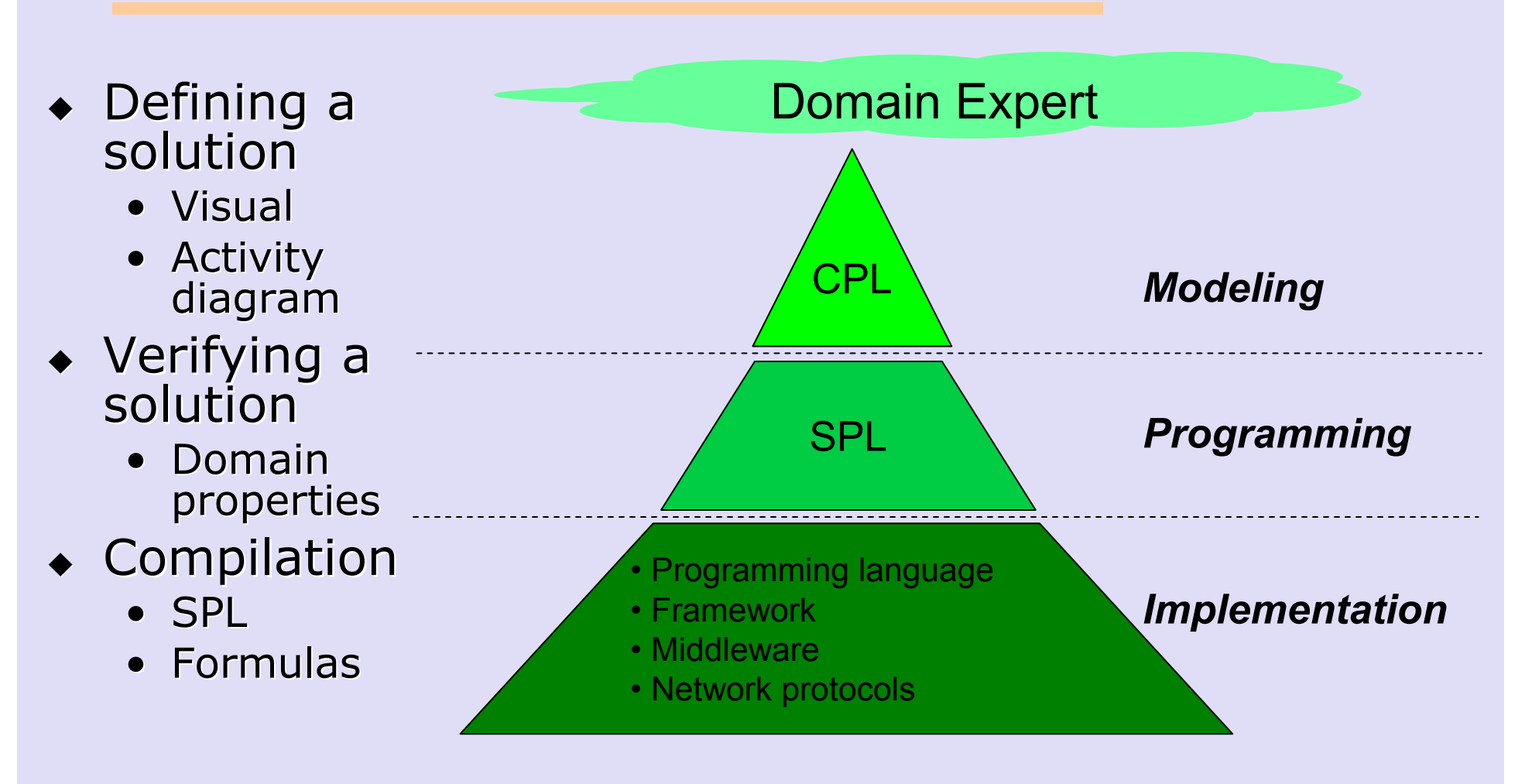

## A CPL Telephony Service

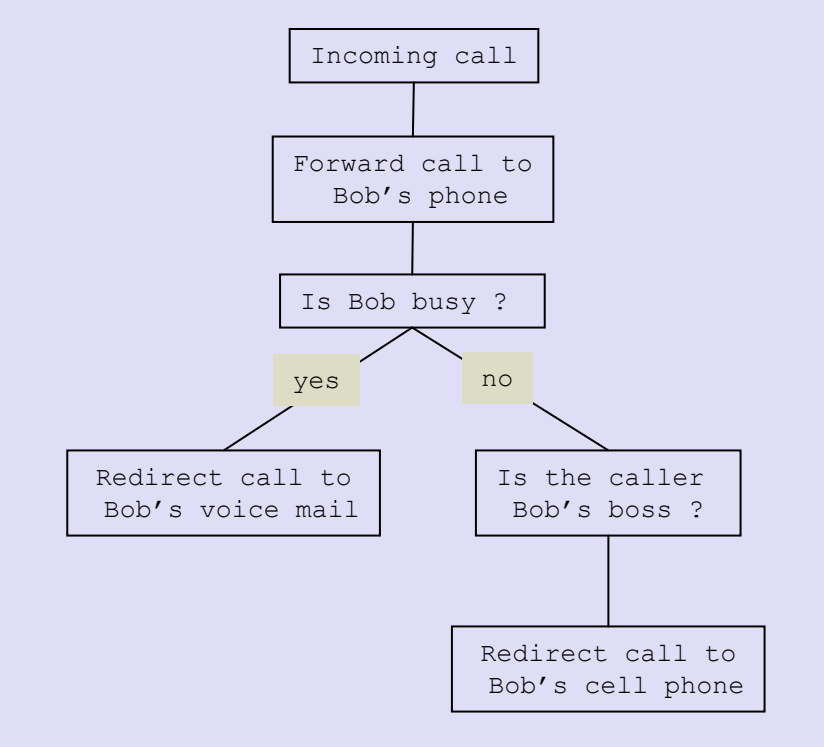

<?xml version="1.0" encoding="UTF-8"?> <cpl> <incoming> <location url="sip:bob@phone.example.com"><proxy> <busy> <location url="sip:bob@voicemail.example.com"> $<$ proxy  $/$ </busy> <otherwise> <address-switch field="origin"><code><address is="sip:boss@example.com"></code> <location url="tel:+19175554242"> $<$ proxy /> </location></address> </address-switch></otherwise></proxy> </location> </incoming> $\langle$  / cpl  $\rangle$ 

## Introducing Multiple DSMLs

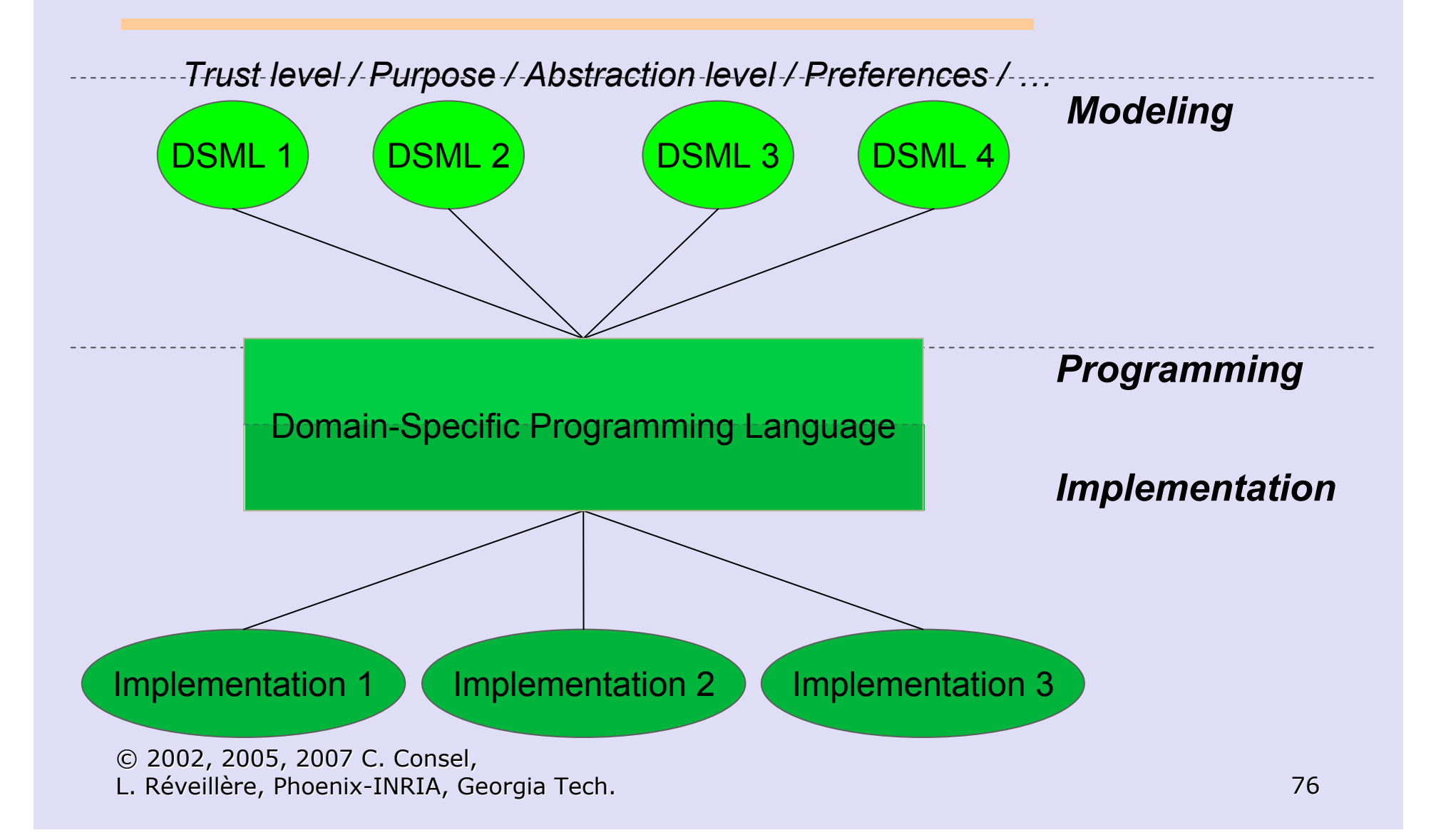

## Processing DSMLs

- ♦  $\bullet$  High-level tools
- ♦ Compilation
	- DSPL Implementation
	- Formal modeling
- ♦ Verification
	- Domain-oriented properties

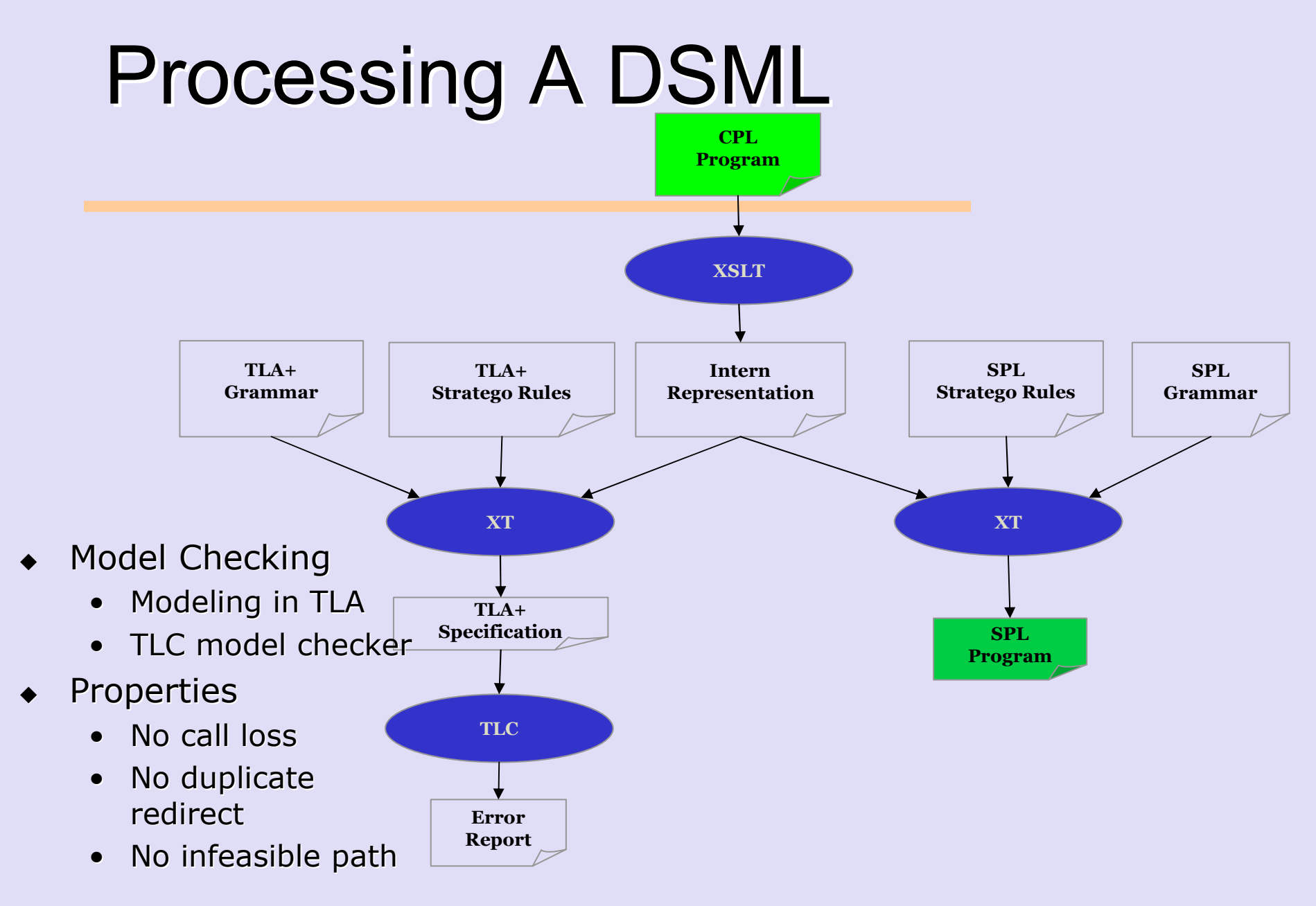

<sup>© 2002, 2005, 2007</sup> C. Consel,<br>L. Réveillère, Phoenix-INRIA, Ge L. Réveillère, Phoenix-INRIA, Georgia Tech. 78

### From CPL to SPL

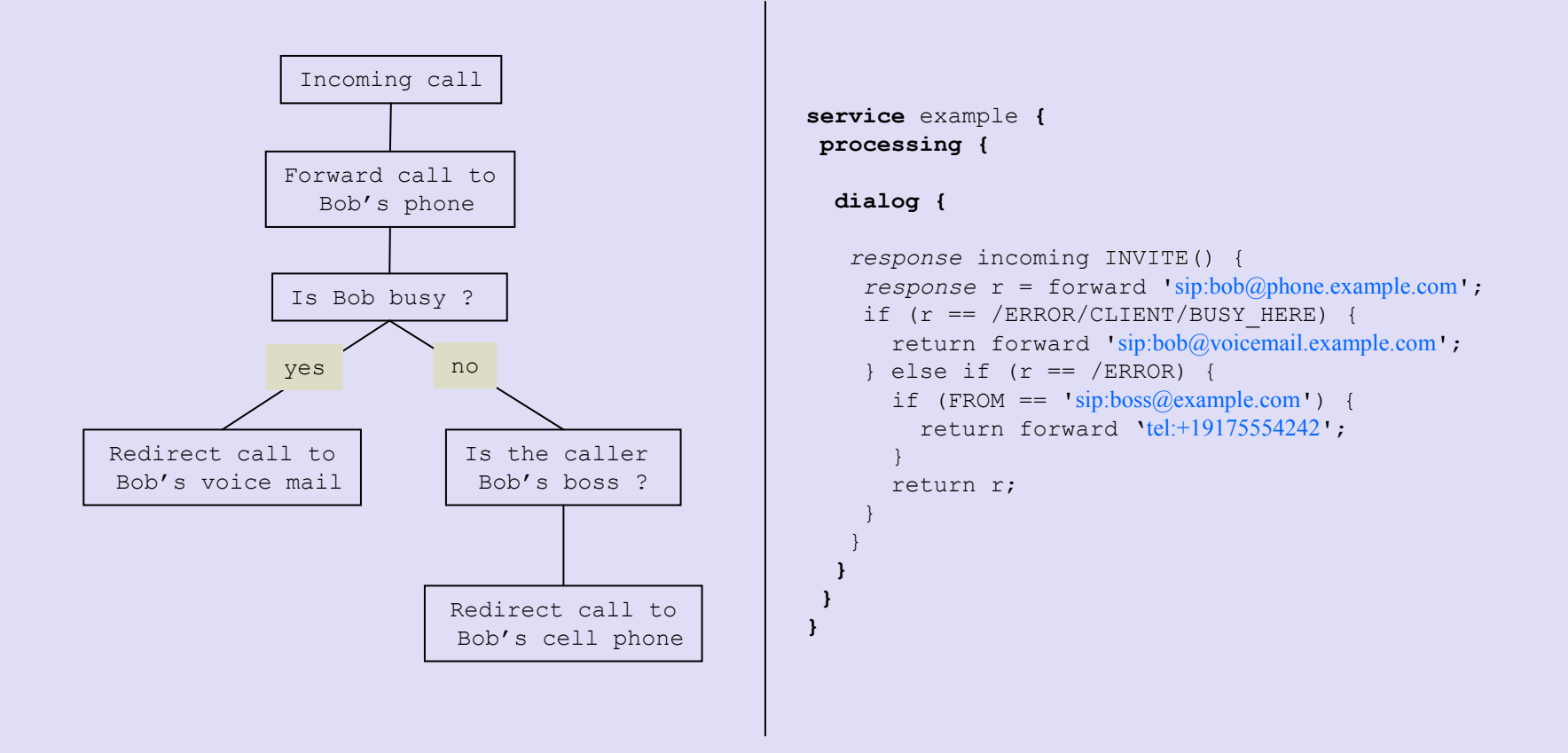

### Domain-Oriented Properties

AtLeastOneSigAction  $\triangleq$  currentNode = "End"  $\Rightarrow$  Len(sigActions)  $\neq 0$ 

 $NoTwiceReductToThe SameURI \triangleq$  $\Box(\forall n \in 1 \ldots Len(signActions): \forall m \in n+1 \ldots Len(signActions):$  $sigActions[n] \neq$  "Continuation"  $\Rightarrow sigActions[n] \neq sigActions[m]$ )

```
Consistency \triangleq\wedge \Box (\exists x \in Addresses : \forall n \in 1 \dots Len(addrTest) : x \inaddrTest[n])\wedge \Box(date \neq \{\}))
```
#### Checking A Telephony Service

TLC Version 2.0 of January 16, 2006Model-checking... Finished computing initial states: 1 distinct state generated.Error: Invariant line 143, col 23 to line 143, col 35 of module CPL is violated.<br>The behavior was to this maint is: The behavior up to this point is: STATE 1: <Initial predicate> ∧ addrTest = V <sup>V</sup> ∧ currentNode <sup>=</sup>"Incoming" ∧ sigActions = V <sup>V</sup>  $\bigwedge$  date = {[day → "sun", dayNum → 1, month → "January"], ... [day ֏ $\begin{bmatrix} \text{day} & \rightarrow & \text{36} \\ \text{day} & \rightarrow & \text{365} \\ \text{STATE 2: } \text{Action line 51, col 9 to line 53, col 60 of module CPL} \end{bmatrix}$ ∧ addrTest = V <sup>V</sup> ∧ currentNode <sup>=</sup>"WeeklyMeeting" ∧ sigActions = V <sup>V</sup>  $\bigwedge$  date = {[day → "sun", dayNum → 1, month → "January"], ... [day ֏ $\begin{bmatrix} \text{day} & \rightarrow & \text{day} \\ \text{day} & \rightarrow & \text{day} \\ \text{time} & \text{101} & \text{c01} & \text{54} & \text{of} \\ \text{source} & \text{CPL} & \text{time} & \text{101} \end{bmatrix}$ ∧ addrTest = V <sup>V</sup> ∧ currentNode <sup>=</sup>"AnnualHolidays" ∧ sigActions = V <sup>V</sup>  $\bigwedge$  date = {[day → "tue", dayNum → 3, month → "January"], ... [day ֏[day → "tue", dayNum → 192, month → "July"],<br>[day → "tue", dayNum → 199, month → "July"],<br>... ... [day ֏ $\begin{bmatrix} \text{day} & \rightarrow & \text{true}^n, & \text{dayNum} & \rightarrow & 360, & \text{month} & \rightarrow & \text{``December''} \end{bmatrix}$ <br>
STATE 4: <Action line 110, col 9 to line 113, col 55 of module CPL> ∧ addrTest = V <sup>V</sup> ∧ currentNode <sup>=</sup>"RedirectToBobVoiceMail" ∧ sigActions = V <sup>V</sup> Incoming call noIs the day of the call Tuesday ?Forward call to Bob's phone...yesRedirect call to Bob's voice mail Is the date of the call between 07/12 and 07/17 ?noRedirect call to Bob's cell phone yesWeekly meeting Annual holidays

 $\Lambda$  date = {}

O 2002, 2005, 2007 C. Consel, 5 states generated, 5 distinct states found, 2 states left on queue.<br>| Réveillère Phoenix-INRIA GeoFacapate the complete state graph search is 4. L. Réveillère, Phoenix-INRIA, Georgia Tech.  $^{\rm f}$  the complete state graph search is 4.  $^{\rm f}$ 

## Summary

#### SPL: Session Processing Language

#### $\bullet$  Contributions

- High level abstractions and notations
	- $\bullet$  Specific to the telephony domain
	- ◆ Ease the development process
	- Conciseness (factor of 4)
- Performance
	- $\bullet$  Domain-specific optimization (e.g., state management)
- Robustness
	- Critical properties guaranteed at different levels:
		- protocol, platform, and service

© 2002, 2005, 2007 C. Consel,<br>L. Réveillère, Phoenix-INRIA, Ge L. Réveillère, Phoenix-INRIA, Georgia Tech. 82